**September 13-19, 1983** 

# **FREE: A&F software** worth £1,000 must be won

**PLOTING** Argus Specialist Publication

**Great games** to type in for **Spectrum and** TI-99/4A

**Software** reviews for: ТІ-99/4А. **Spectrum, BBC,** Atari, Oric, Commodore 64, **Dragon** 

**Programming** 

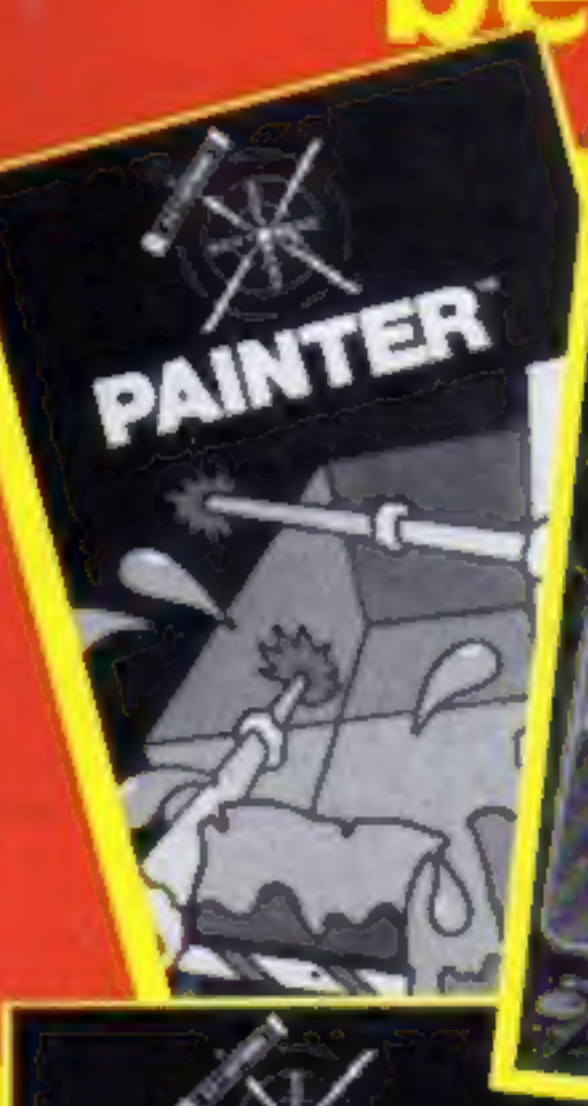

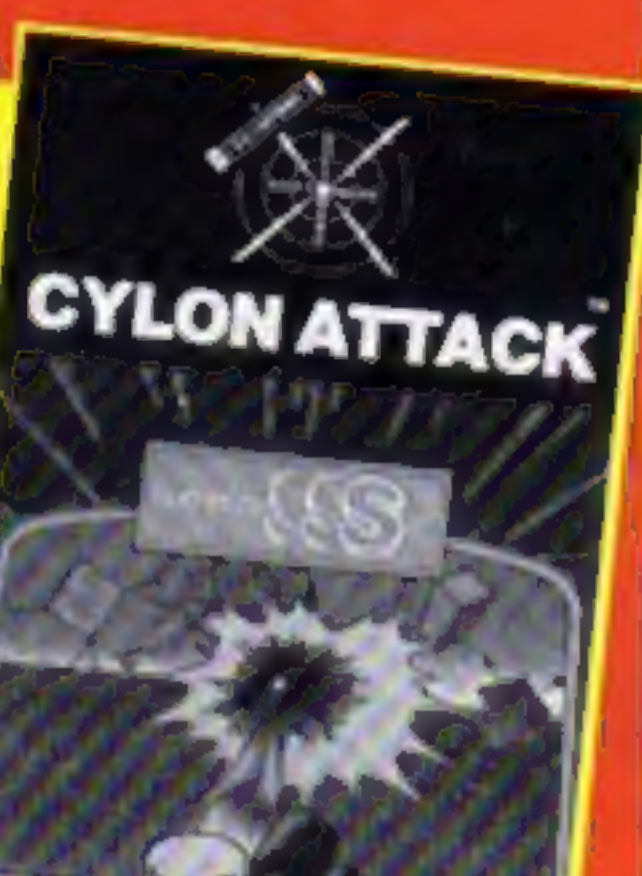

### **Share in** Sinclair next year

380

Sinclair Research has chalked up  $£14m$  profit - and you could soon be in line for a share.

The company, makers of the highly successful Spectrum and ZX81 computers, doubled its turnover in the year ended in March to £55.53.

It means that earnings per share - bought at £34 each by big investors like pension funds earlier this year - are  $£2.07$ against £1.06 the previous year, Sinclair spokesman Bill Continued on page 5

### **Christmas** brings lots of software

Software is beginning to flood into the shops ready for what is being predicted as the biggest ever Christmas for home computing.

Artic Computing has just announced no less than 21 new titles, due out in a week. And newcomer Virgin Games has brought out its second batch of eight games.

Artic's managing director, Richard Turner, believes it is go-

### advice for **VIC-20, Commodore 64** and Oric

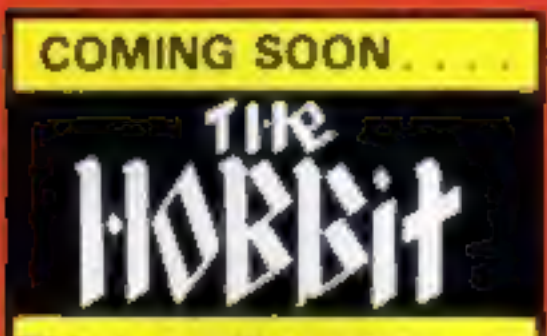

This incredible adventure game will soon be available for the Onc. Price £14.95 post free. Order now for delivery in late September.

**Only from** 

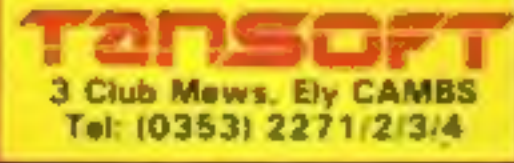

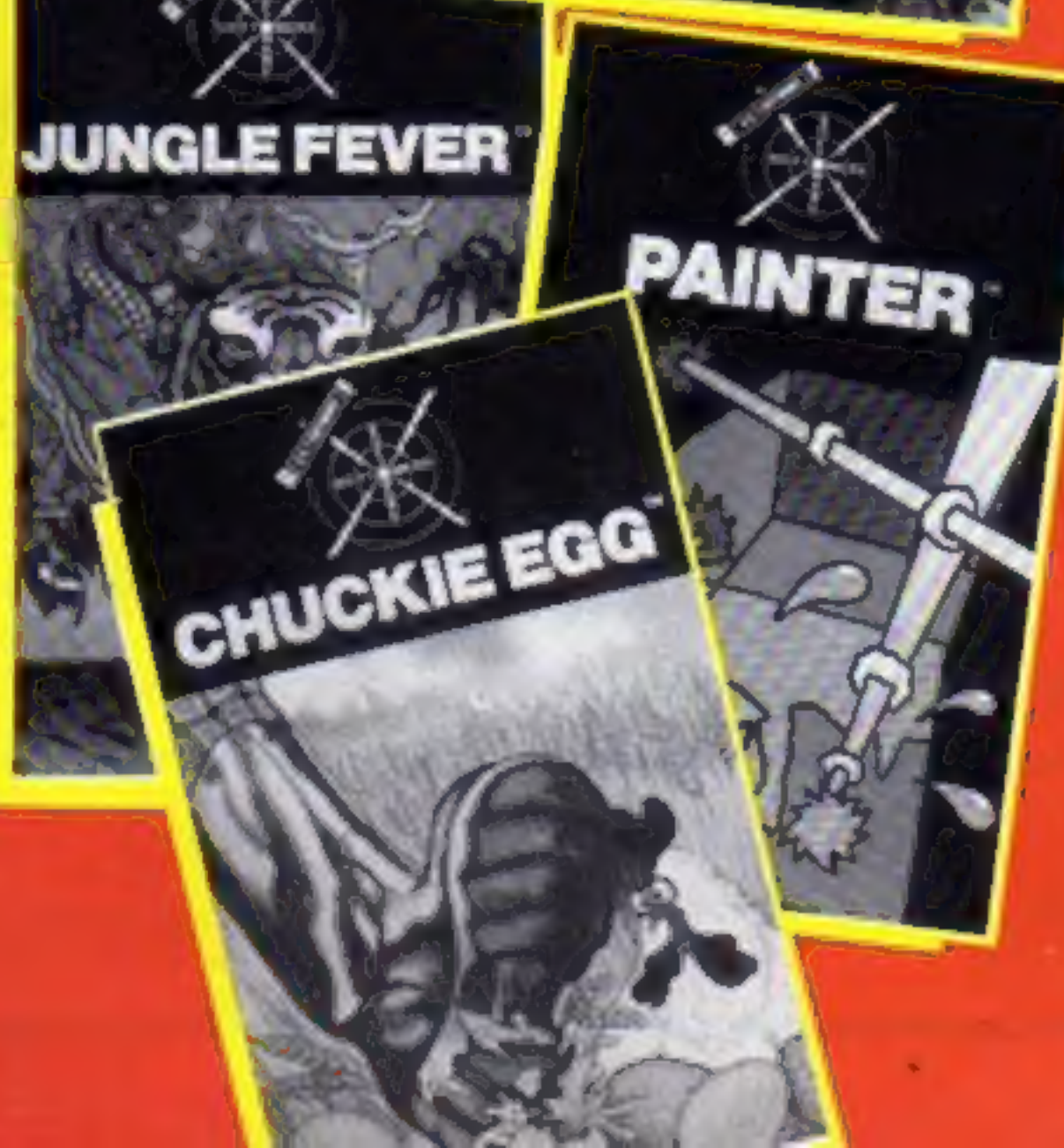

ing to be the biggest Christmas for computing since he set up the company three years ago.

He said the 21 new programs  $-$  bringing the range up to  $62$ were his largest launch so far and Continued on page 3

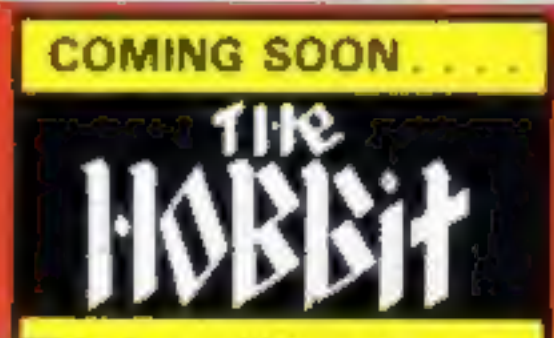

This incredible adventure game will soon be available for the Onc. Price £14.95 post free. Order now for delivery in late September.

**Only from** 

3 Club Mews, Ely CAMBS

Tel: (0353) 2271/2/3/4

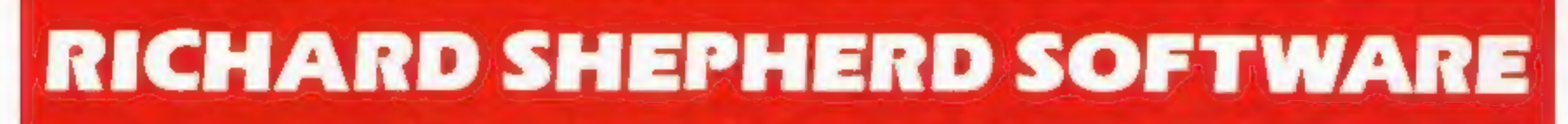

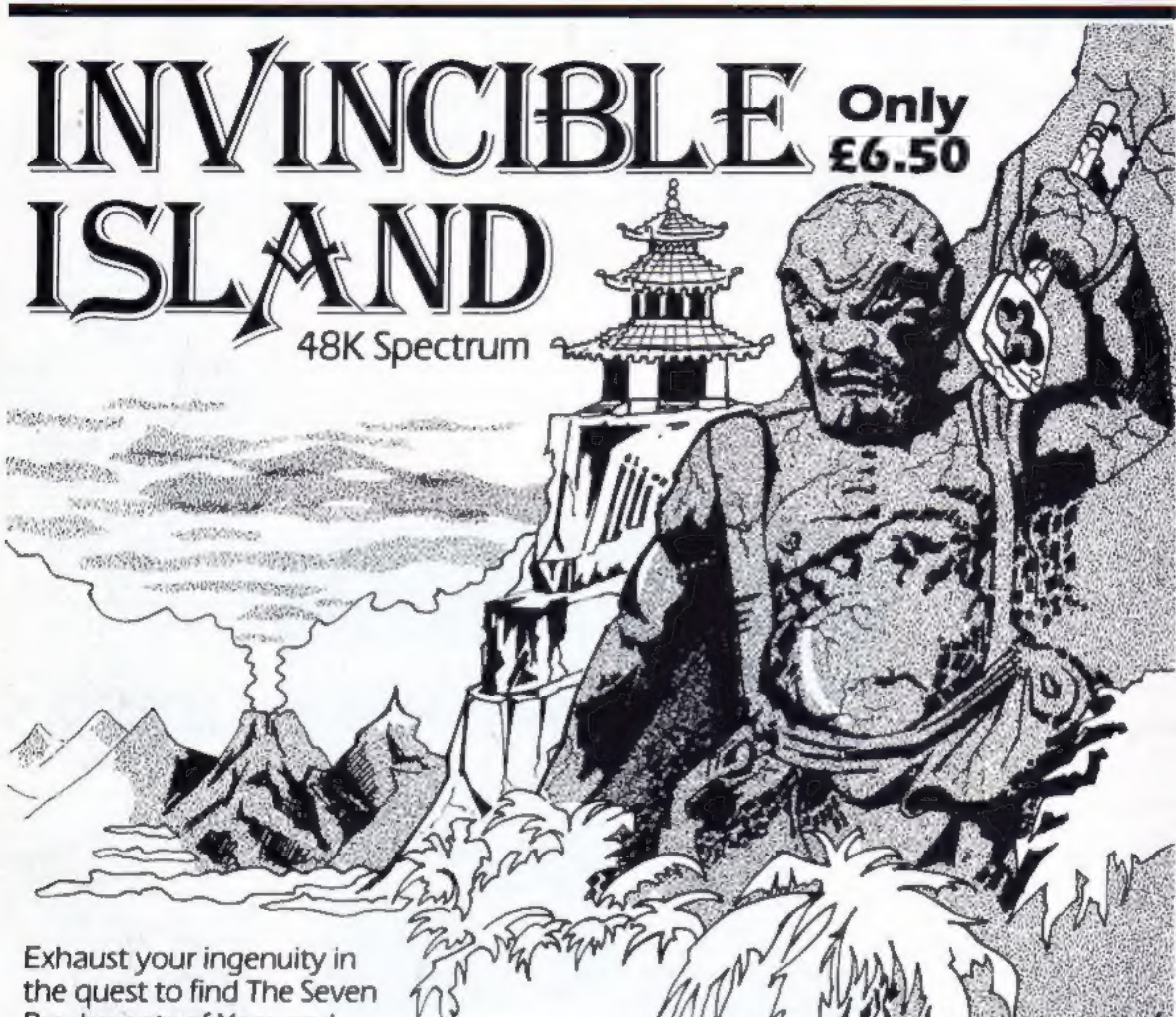

Parchments of Xaro and their meaning! Will they lead you to undreamt of treasures or eternal doom?

Explore the mysteries of the stockade and puzzle within the Pagoda! A spectacular

split screen graphic and text adventure to braintease you for weeks!

Adventurous graphics for every location. Save routine.

### **Credit Card Hotline (06286) 63531**

**DEALER ENQUIRIES WELCOME - GENEROUS DISCOUNTS** 

Adventurous Programs slways wanted. Please send sample - generous cash payments!

### **RICHARD SHEPHERD SOFTW** ELM HOUSE, 23-25 ELMSHOTT LANE, CIPPENHAM, SLOUGH, BERKS. TEL. (06286) 63531

### **No. 28** CONTENTS September 13

### BUY THIS SPAC

To advertise your latest products! Ring Coleen or Barry on 01-437 1002 NOW!

### Continued froni front page

were the result of a successful appeal to freelance programmers.<br>
Mostly priced at £5.95, there<br>
are five for the VIC-20, one for<br>
the Oric, 10 for the Spectrum and<br>
five for the ZX81.<br>
Artic has also become the<br>
distribut

Artic Computing, Main Street,<br>Brandesburton, Diffield YO25<br>8RG

Good news for Spectrum owners<br>
- now you can use the Tandy<br>
CGP-115 four colour printer<br>
plotter to make screen copies.<br>
Some months ago, Softest<br>
brough out an interface which<br>
linked the CGP-115 computers.<br>
The CGP-115 i cond vertically.

Virgin Games, 61/63 Portobello Road, London W11 3DD

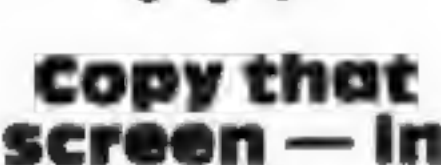

### colour

The only drawback was that the printer couldn't be used for producing screen dumps. Now it will, thanks to a new screen copy program developed by Softest for the Spectrum.

The program costs £5, and the interface costs £35.

Softest, 10 Richmond Lane, Romsey, Hants SOS 8LA

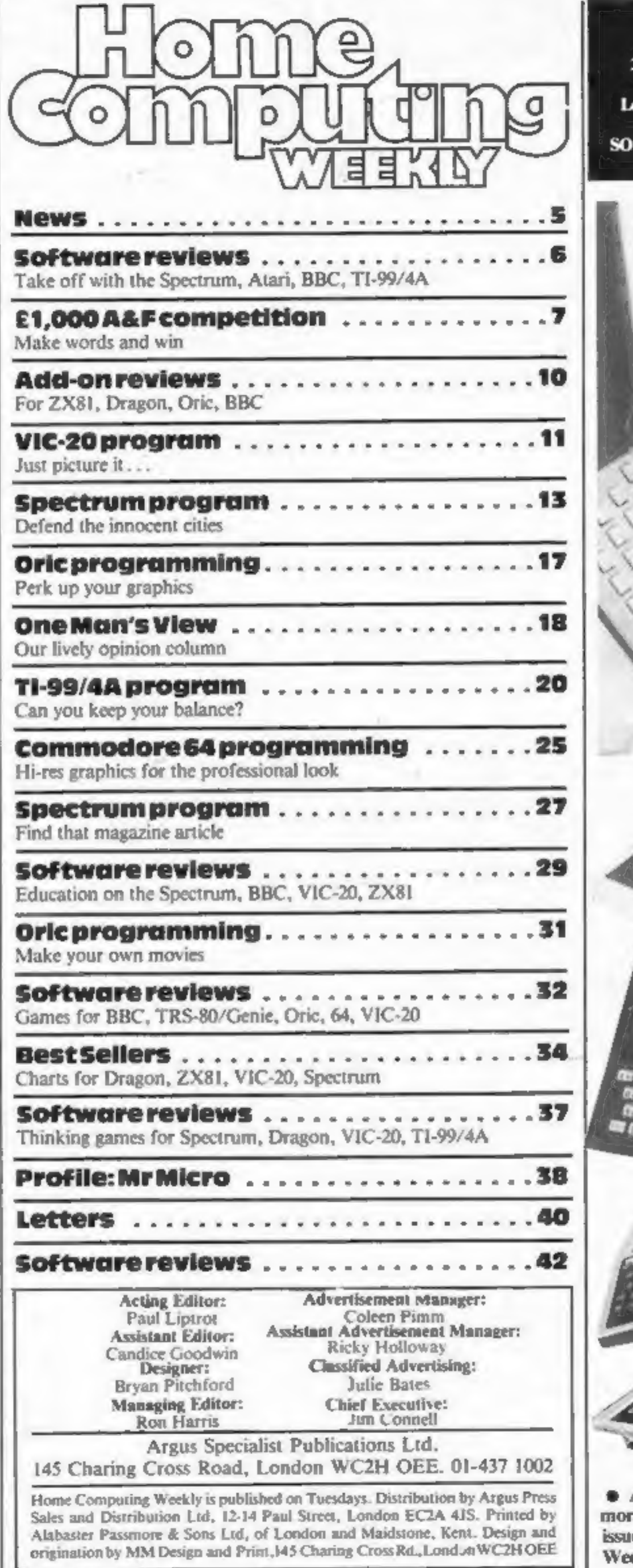

### FREE SPECTRUM<br>CATALOGUE<br>24 pages of Spectrum best.<br>Call 24 hours ave name & address clearly 01-789 8546 **FTWARE SUPERMARKET**

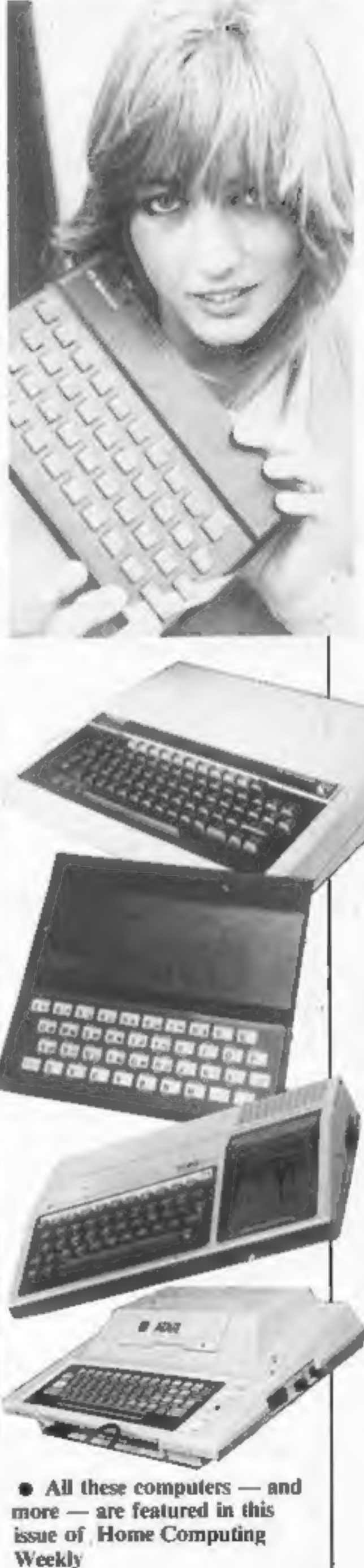

# **FOR FIRST** TIME USERS

A new series of books which introduce newcomers to the most widely used micros in the marketplace.

The books assume absolutely no knowledge about computers and the reader is shown even the most fundamental operations such as "switching on" and "loading a program". The books lead the reader through simple programming and then onto graphics, with several programs which show how to achieve pictures and even animation. The books contain a number of specially written programs which show the full potential of these machines.

"The lext is uberally supported by all manner of useful diagrams and illustrations (including many black and white photographs of the screen). The overall presentation is excellent. The printing, setting out and listings are clear and positively invite the reader to have a go." EDUCATIONAL COMPUTING

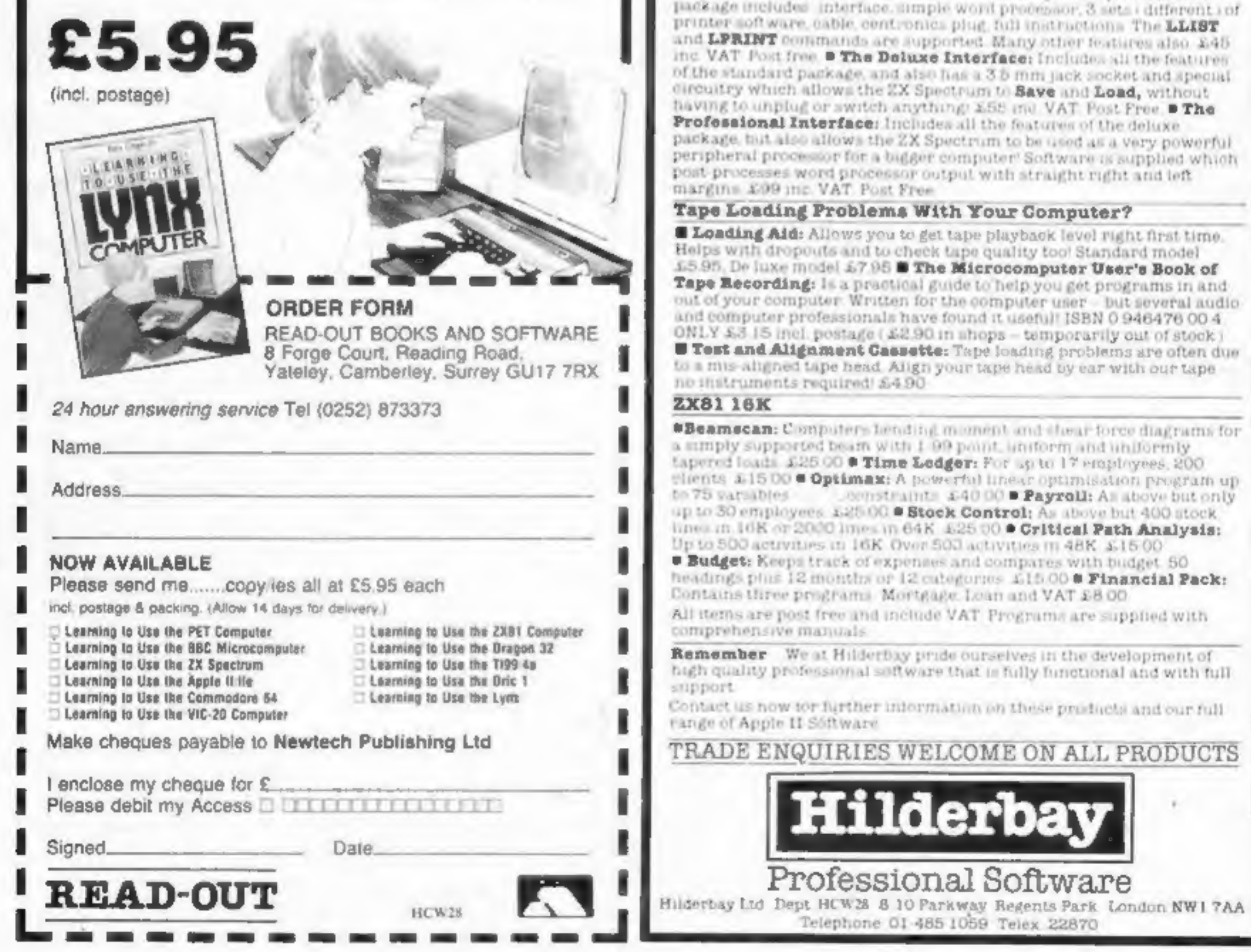

### **Professional Software** for Spectrum and ZX81

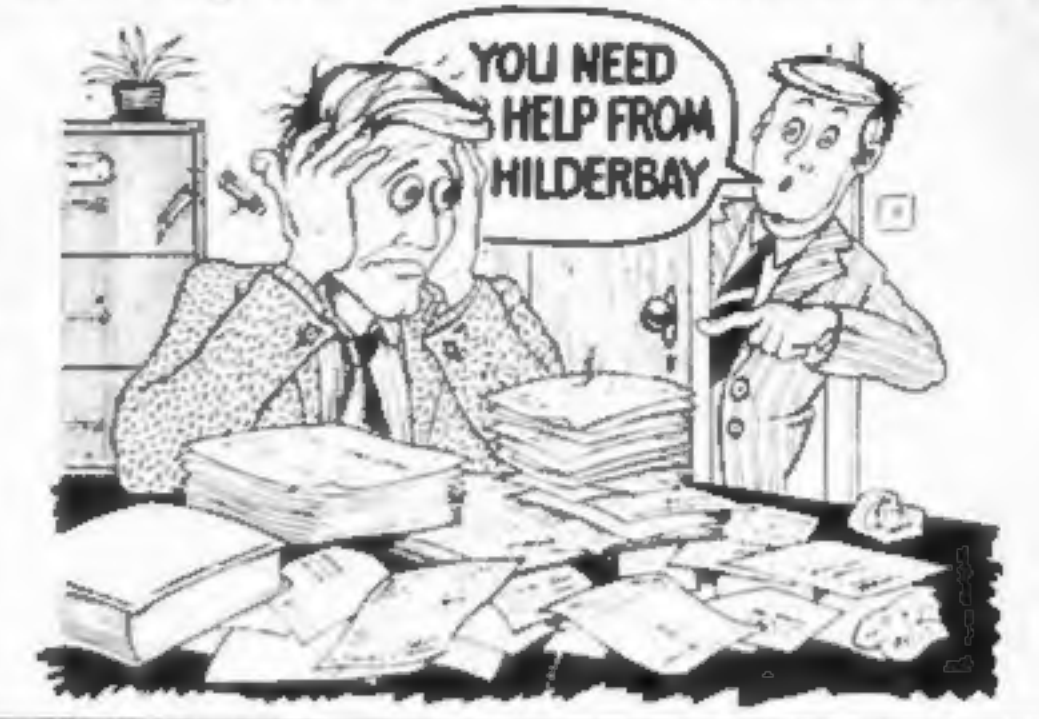

### *BPECTRUM 48K*

" Payroll: Weekly, monthly, hearly. All tax codes, and pay levels. Guaranteed correct £25.00 . Statutory Sick Pay: Retter than programs costing 10 times as much on other machines. £40.25 Stock Control: Over 1500 lines. Find. add delete in 2 seconds! Sinclair or full width plain paper printer (with interface) supported.<br>£25.00 **= Spectrum Demo Tape:** Demotetration versions of payroll. stock.control. SSP On one tape 4.3.98 . Gritical Path Analysis: Enter network of over 500 activities. Program finds system path Durations. and costs can be modified and the calculation repeated. Full wilthproster supported \$15.00

### **SPECTRUM 16K (usable on 48K)**

Mortgage: See how repayment amount allects duration and total amount paid. While paying see how much soterest and how muchcapital you are paying. Month-by month table pranted On the same. tape R.Loan: Calculates true interest when paying matalments etc. £8.00 (both programs together)

### Parallel Printer Interfaces:

The Standard Interface: Centronics interface to link your ZX Spectrum to many popular dot matrix and daugwheel printers. The package includes interface, simple word processor, 3 sets (different inf printer software, cable, centronics plug, full instructions. The LLIST and LPRINT contrastide are supported. Many other features also £45. inc. VAT Post free. " The Deluxe Interface: Includes all the features' of the standard parkage, and also has a 3.5 mm jack socket and special directivy which allows the ZX Spectrum to Save and Load, without having to unplug or switch anything: £58 mil VAT Post Free. The Professional Interface: Includes all the features of the deluxe package, but also allows the ZX Spectrum to be used as a very powerful peripheral processor for a bigger computer' Software is supplied which post-processes word processor output with straight right and left margins. £99 inc. VAT Post Free

Loading Aid: Allows you to get tape playback level right first time. Helps with dropouts and to check tape quality too! Standard model 15.95. De luxe model 17.95 The Microcomputer User's Book of Tape Recording: Is a practical guide to help you get programs in and out of your computer. Written for the computer user - but several audioand computer professionals have found it useful! ISBN 0 946476 00 4 ONLY £3.15 incl. postage (£2.90 in shops - temporarily out of stock)

Page 4 HOME COMPUTING WEEKLY 13 September 1983

### **NEWS**

### Continued from front page

the annual meeting. The bulk of the profits would be re-invested in the company. This includes the money which Sir Clive Sinclair could claim as the owner of most of the Sinclair shares.

Nichols said a dividend of Ip per share was being recommended to

City observers have been con-<br>trasting Sinclair's figures with the news of serious cash troubles<br>which have hit Dragon and Dragon Data. Kentig Industrial Grundy, makers of the NewBrain micro.

Last year's profit was £8.55m and trading this year is so far "looking very good",

and, more fiercely, in America. Although U.S. versions of the Spectrum and ZX81 are now on sale in America, Sinclair is shield ed from the price war there<br>because Timex, selling them<br>under licence, pays a royalty.

However, it has been pointed out that the Sinclair figures are dated March 31 — before the round of price-cutting in the UK

Sinclair expects less than was anticipated. Next year the company plans

to make shares more widely<br>available. Present shareholders<br>bought them through a private<br>placing by a merchant bank.<br>A public offer of more shares<br>would be made either on the<br>Unlisted Securities or a full<br>launch on the Sto

The problem was brought on<br>by the summer sales drop, said<br>marketing director Richard Wad-<br>man, However, he said, Dragon had held its market share at No. 2 in sales and expected to beat its<br>sales of 32,000 in the September-<br>December period compared with the same months last year. By the end of this month a 64K<br>model would be on sale. As<br>reported in HCW, an American<br>company is to sell the Dragon in<br>the U.S. And the prospects for<br>Europe looked healthy with<br>distributors being signed.<br>Dragon Data, base insurance company - 23 per cent<br>by the Welsh Development Ageney, 15.5 per cent by Mettoy and 8.6 per cent by the National Water Council.<br>Water Council. In an earlier financial problem, Mettoy sold most of its interest to Prutech.

# £212m more to help the Dragon

Banks and shareholders have put another £2'm into Dragon Data to ease the company's cash crisis,

> Now 96K Lynxes are beginning to prowl the high streets with Laskys selling the computer at 50 of its Micropoint stores.<br>And three large distributors

> The 96K model costs £299 and owners of the 48K version<br>can return them to dealers for<br>an upgrade costing £89.95.<br>*Camputers, 33A Bridge Street,*<br>*Cambridge CB2 1UW*

to the style in HCW. Articles most likely to be will convert any sketched illustrations into ARTICLES on using home computers should<br>be no longer than 2,000 words. Don't worry<br>about your writing ability — just try to keep<br>to the style in HCW. Articles most likely to be<br>published will help our readers make better<br> be no longer than 2,000 words. Don't worry possibly with programming examples. We

programming<br>together with TIPS are short articles, and brief<br>Iramming routines which we can put<br>ther with others. Your hints can aid<br>other computer users.

'A new chief executive is ex- pected to be appointed soon from GEC. At present the acting chief executive is Derek Morgan, vice- chairman, who is with PA Management Consultants whose research centre designed the Dragon.

**•** Dragon's disc drive has just been launched at £275. It has a claimed storage of 184K on a single-sided double density  $5\frac{1}{4}$ " disc. Another half-height drive

Dragon Data, Kenfig Industrial Estate, Margam, Port Talbot, West Glamorgan

# Wordsworth on disc

The Wordsworth word processing package for the BBC, which<br>has been out for several months<br>on cassette, has now make its disc<br>debut.<br>Author lan Copestake reckons<br>that it has several advantages —<br>apart from the most obvious

Keep a copy of your submissions and include an SAE If you want them returned. Label everything clearly and give a daytime and home phone number if you can.

Paul Liptrot, Home Computing Weekly, 145<br>Charing Cross Road, London WC2H bee

Central TV is looking for young people to form the studio audience for a six-part series on computers, Recordings will be in Birmingham on the 16th and 23rd. of next month and November 2 and 7, Applicants should say which date they prefer, name their micro and its use and<br>enclose a note from parent or<br>guardian giving consent to at-<br>tend.

Write (do not phone): Geoffrey<br>Negus, Central TV, Broad St,<br>Birmingham B1 2JP

# 96K Lynx on the prowl

will soon be offering it too.

# New way to link up a printer

If you want to link a Centronics-<br>type printer to a Spectrum or a<br>ZX printer to a Jupiter Ace or<br>BBC Micro, Advanced Digital<br>Systems has the interface to let<br>you do it.<br>Its Centronics interface can be<br>used to produce plain

defined characters. The second version, for the expanded Ace, will tackle all characters. The

whole package costs £9.95.<br>Another kit of adapter and<br>software will let you connect your BBC micro to the ZX Printer,

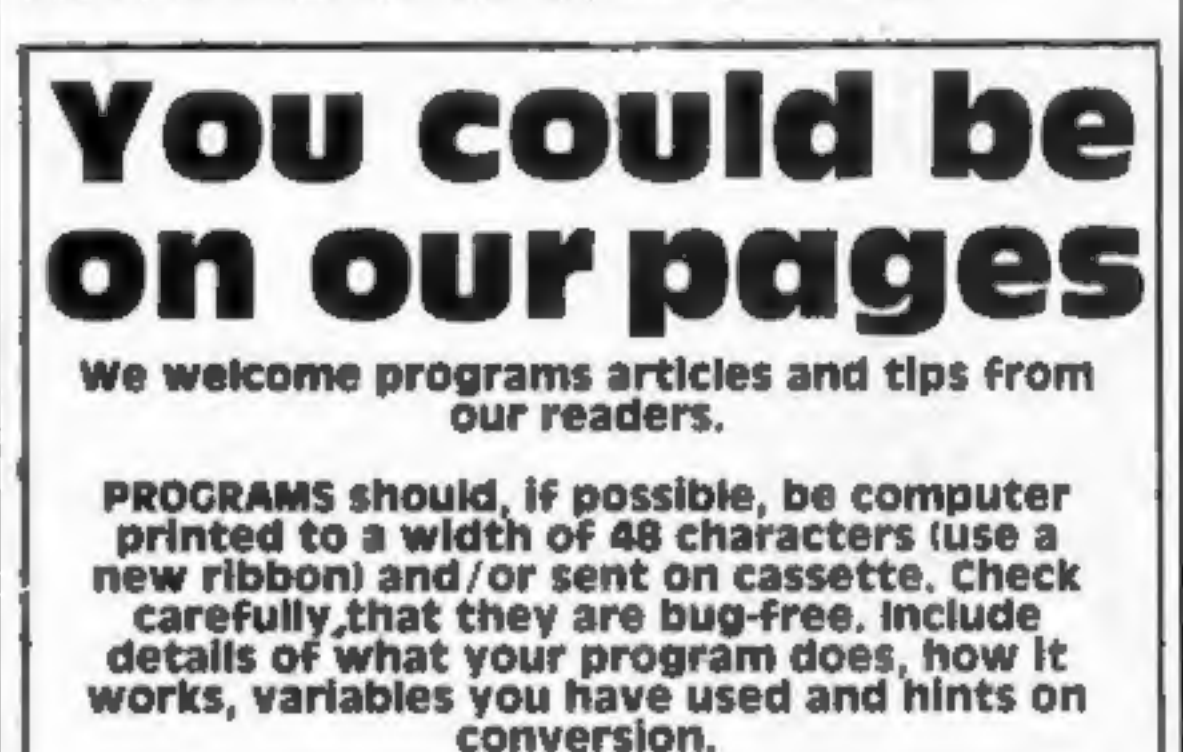

Competitive rates are paid.

and is expected to cost around £15. Advanced Digital Systems' technical director said: "We're the first to admit that the ZX printer is not exactly word pro cessor quality, but for listings it's ideal. Our adapter must be the cheapest entry into printing on the BBC."

Advanced Digital Systems, 9<br>Bonchurch Road, Portsmouth,<br>Hants PO4 8BR

# Make a studio date

### **SOFTWARE REVIEWS**

# **Fly through** the air with the greatest of ease

As easy as switching on your micro, in fact. Here our panel says how a selection of games with aeronautical themes took off with them.

### **Shuttle Command Ti** 99/4A (Extended **BASIC) £12**

FFF Software, distributed by Stainless Software, 10, Alstone Road, Stockport

The astonishingly inventive use of graphics and programming in this game tends to obscure its rather nasty origin. The basis for the game is the launching by the Russians of 'thousands of unmanned, unarmed, robot satellites' with the intention. cleverly uncovered by the Americans, of literally 'bumping' off the naturally morepeaceful American satellites. What a scream?

Chopper

Rescue 48K

**Spectrum** 

Your mission, of course, is to destroy all the Russki hardware. As each enemy satellite approaches, it gets bigger, and the number of points for its successful plastering diminish.

If one gets too close, it causes damage to you - mean trick, that. At 100% damage, the game ends. Points scored, damage sustained, and fuel left are displayed beneath an incredible view-port

display. The movement of both stars and satellites in response to keypresses begins to rival machine code on other machines.

### P.B. consumer.

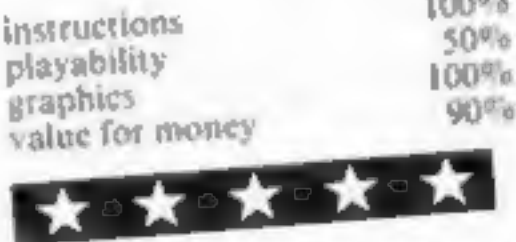

well as a demonstration section bomb or a lump of falling waste, it explodes. The explosion is multi-coloured and noisy, which  $\frac{15}{2}$  as it should be.

### **pogfight BBC 32K £9.95**

Opus, 701 Camberwell Road, London SE5 OEE

This cassette contains the most original and entertaining program I have seen for a long time. The theme is the aerial battles of the First World War and has two planes, and players, trying to shoot each other down. You are in command of one of these acrobatic planes controlling speed, turn and gunfire.

Control is either by wellplaced keys or joysticks. I preferred joysticks, but the keys are more positive and precise. With eight difficulty levels, one can play for a long period without getting bore.

You can't afford to lose concentration for a second though,

**Spectrum** 

£7.95

Hewson Consultants, 60A. St

Mary's St. Wallingford, Oxon

Here's a chance to take a crash

course (pun intended) in Air

Traffic Control with this simula-

You must attempt to land

tion program from Hewson.

within a time limit of 25 minutes.

The planes are "stacked" in four

areas to await your instructions

as to direction, speed and height,

Your television represents a

radar screen, communication

read-out and a stacking informa-

There are six levels of play as

tion table.

 $OXIO$   $OEL$ 

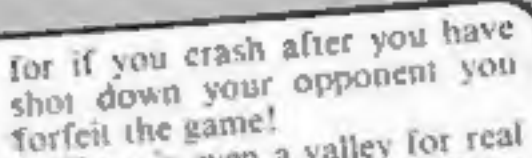

There is even a valley for real aces to fly down which allows you back to the center of the screen. The only improvement, I would suggest, is the option to play the game against the computer as I have now shot down all

the local aces. The graphics and sound effects are excellent, but the on sereen

instructions are beyond compare; I certainly have never seen or heard anything like them.

1 recommend this program without reservation.

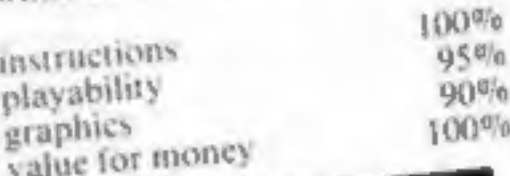

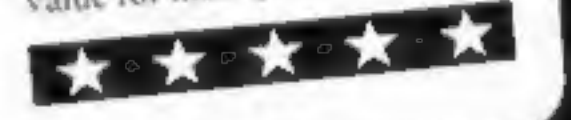

**Heathrow Air** Traffic Control so that you may develop your skills gradually. The program also assesses your performance on request during the game and on completion. The higher levels provide for unidentified aircraft, equipment failure, runway closure and the<br>"vortex" factor, which is the ef-

feet a plane's air displacement has on a following aircraft.

There is a useful "hold" option to give you a chance to consider the airborne chaos you have

eight or more aircraft safely The instruction leafler is necessarily lengthy to go into the many facets of the program but for the most part directions are well explained. instructions playability  $D_{\alpha}J_{\alpha}$ graphics  $90%$ value for money  $850<sub>0</sub>$ オッナーナーナ  $65v_0$  $750%$ 

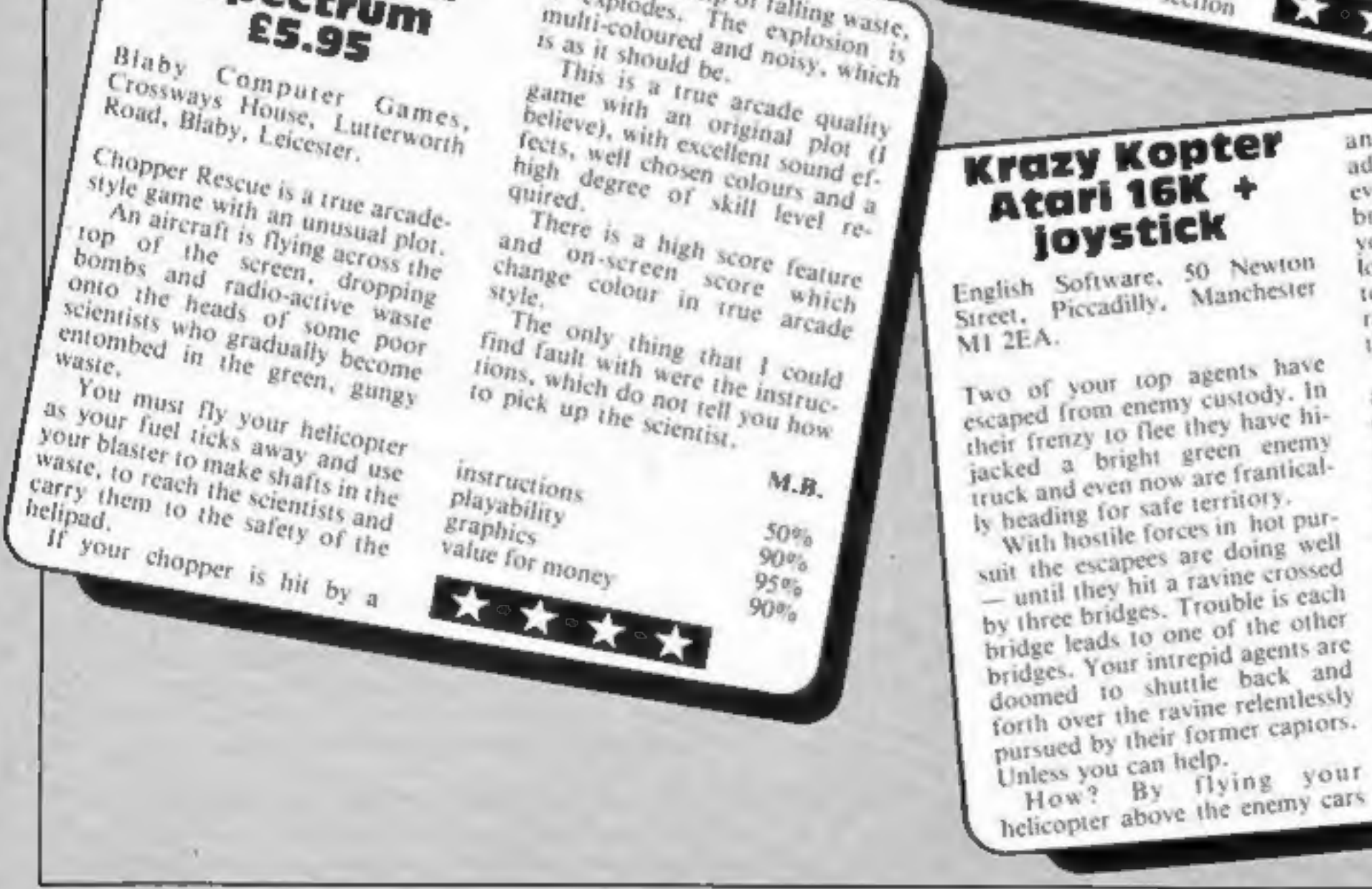

Page 6 HOME COMPUTING WEEKLY 13 September 1983

and terminating same with adroitly placed bombs. Allowing even one hostile car to cross a bridge completely will result in your prompt blasting and a life lost, together with a swift fall into the river at the base of the ravine. Herein lies the snag with

It is difficult to achieve the game. anything. The game is very fast, even at the lowest level. Instead of being enjoyably coaxed into Crazy Kopter's higher levels 1 found it hard work just to stand still.

T.A.  $75%$ instructions  $60\%$ playability  $80%$ graphics  $80%$ value for money

★★★★★

### **COMPETITION**

# 40 chances to win in our great

WE'VE got £1,000-worth of great A&F software waiting to be won.<br>And this is a competition in which everyone who enters stands to

gain.<br>It's free, easy to enter and you have got<br>40 chances to win £25-worth of software<br>for Spectrum or BBC computers.

So we have decided to base the competition on these two new titles: Chuckie Egg and Cylon Attack.

You have probably seen A&F's range of software in shops throughout the country. Now A&F has released two new tapes guaranteed to give the family hours of fun.

Your total number of words  $-$  in-<br>cluding the original four  $-$  must be written in large figures on the back of your envelope. And all the words you make up. must be given in the

All you have to do is make as many words as you can from the 21 letters inthese two titles, without using the letters more often than they appear on the four words.

**• Chuckie Egg, which runs on the 48K** Spectrum, features a chubby little character who has to collect eggs by runn-<br>ing up ladders and along platforms and using lifts, But he has to avoid the ostriches and a crazy dive-bombing duck.

@ Cylon Attack, for the 32K BBC micro, puts you in the pilot's seat for a fast moving 3D space battle, complete with stunning graphics and sound

### The prizes

Winners with 48K Spectrums will receive a package of software worth about £25 taken from the following A&F titles:

Jungle Fever Crazy Balloons

And winners who own BBC micros with 32K of RAM will get a selection also worth about £25, from these programs:

# Painter Chuckie Egg Frogger

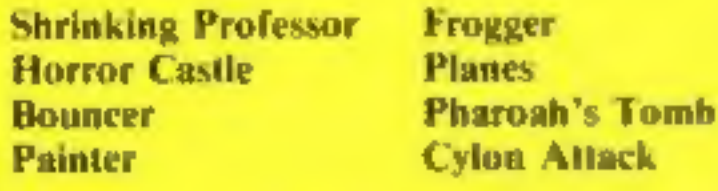

And, as we promised, every entrant stands to benefit in this HCW competi-<br>tion. All will receive a 10 per cent discount<br>voucher from A&F for any software<br>ordered direct from the company. The<br>vouchers will not be accepted i

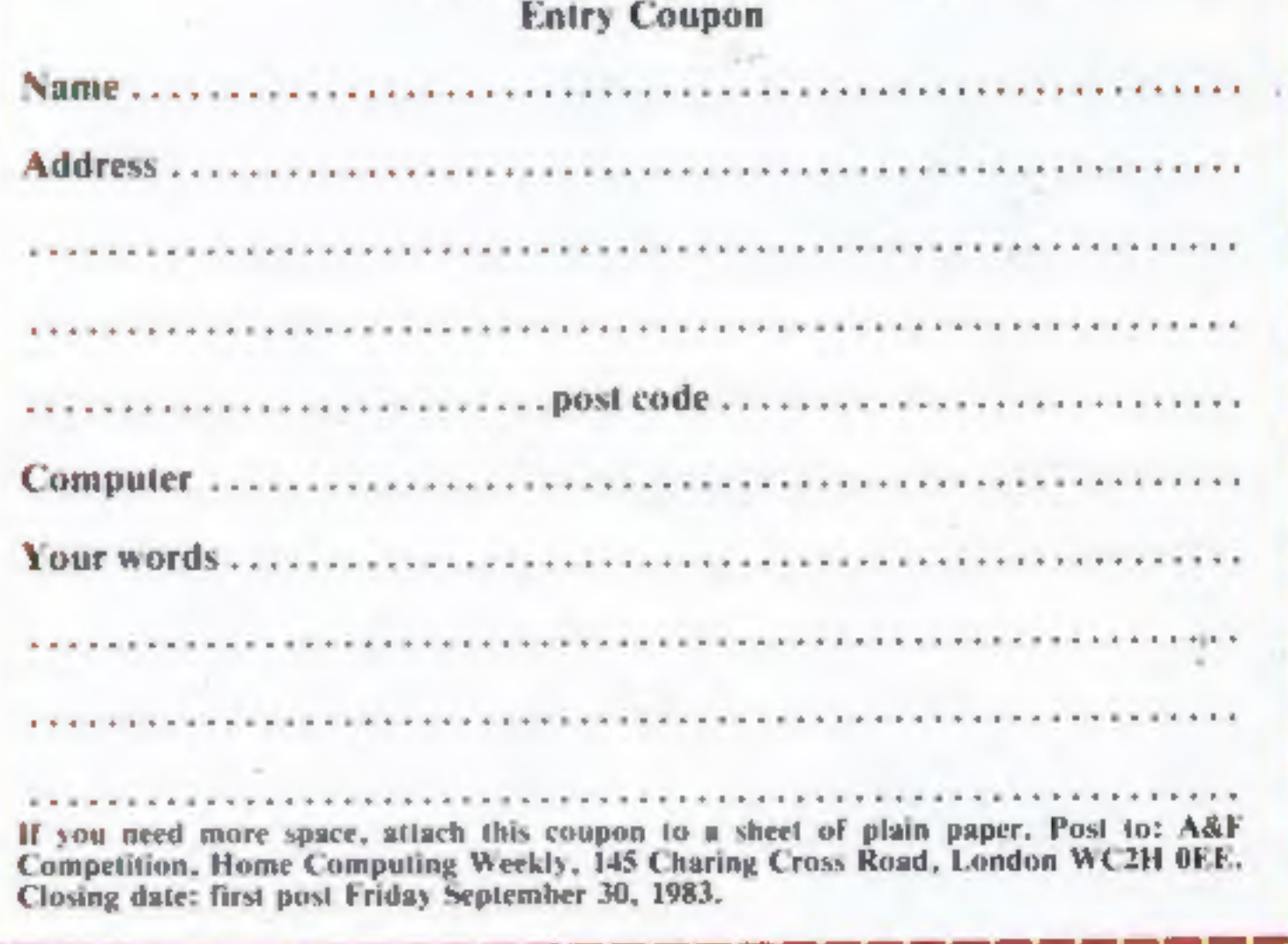

**A&F Competition** 

### How to enter

Make as many words as you can from the<br>letters in these four words: **Cylon Attack**<br>**Chuckie Egg.** The letters must not appear<br>more often than they appear in these<br>words.<br>Write them in the space provided in the<br>coupon — att

Your words must be given in The Oxford Paperback Dictionary (2nd edi-

Your words must be given in The<br>Oxford Paperback Dictionary (2nd edi-<br>tion, 1983).<br>And you must write in large figures on<br>the back of the envelope the number of<br>words you have made, including the<br>original four. Copies of t

news columns of Home Computing Weekly

You may enter as many times as you wish provided each entry is on an original coupon and in its own envelope.

The winning entries will be the first 40 drawn with the greatest number of words.<br>They will be checked against The Oxford Paperback Dictionary (2nd edition, 1983).

# E1,000

Ο

F

**WARE** 

OFFER

FT.

 $\Omega$ 

The prizes and vouchers will arrive<br>from A&F within 28 days of the publica-<br>tion of the results.

### The small print

The first 40 entries opened with the greatest<br>number of words will be the winners. They will<br>be chosen at noon on Friday September 30,<br>1983.<br>Coupons which are not fully and legibly<br>completed and envelopes without the numbe

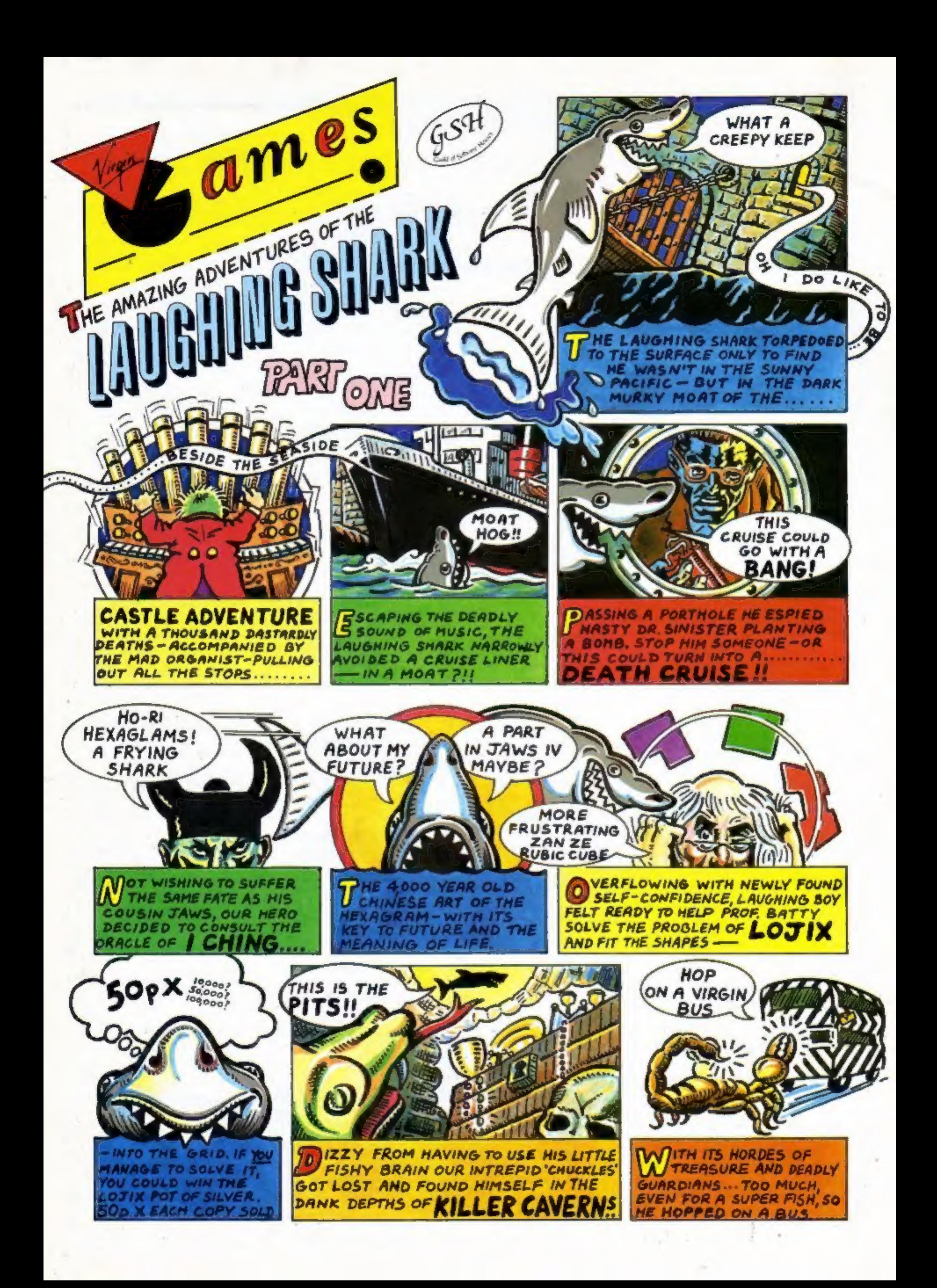

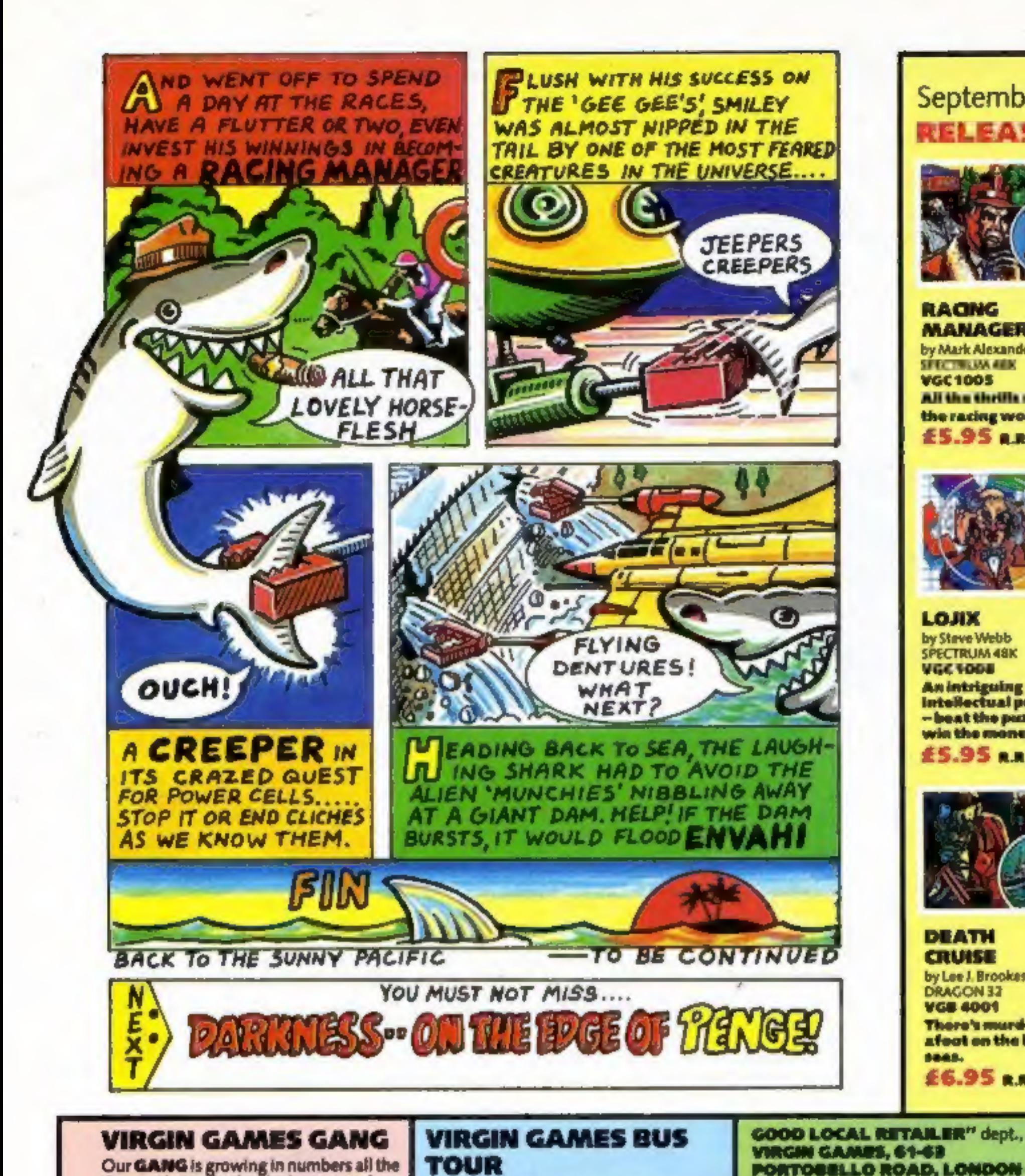

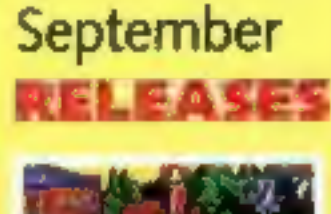

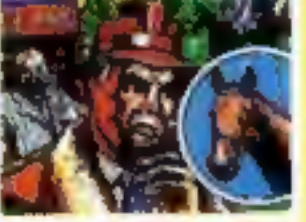

RAGNG **MANAGER** by Mark Alexander **SEED TRILLAN AVEN VGC1005** All the thrills of the racing world. £5.95 a.a.n

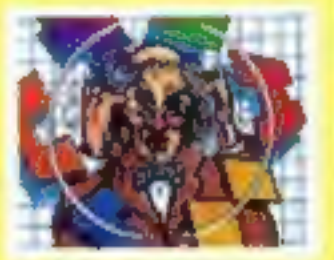

LOJIX

by Steve Webb

VGC 1008

DEATH

**CRUISE** 

**DRAGON 32** 

**VGB 4001** 

5845.

by Lee J. Brookes

**Thore's murder** afoot on the high

£6.95 e.e.r

SPECTRUM 48K

An intriguing<br>Intellectual pussie

- beat the puzzle, win the money.

£5.95 A.M.R

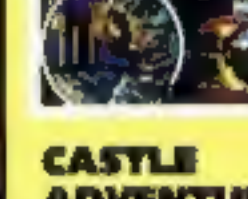

l Chinić

**DRAGON 32 VGB 4002** 

future.

by James Breffni

**Consult the Oracle** 

- Determine your

£6.95 B.R.R.

ADVENTURE by Conrad Jacobson DRAGON 32 **VGB 4003** A humoreus (kuano) adventure game-set in and around an old castle.

£6.95 p.n.r.

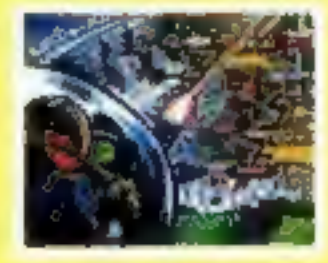

ENVAHI

by Jeremy Walker VIC 20 (+8K **EXPANSION) VEC EDO3** The game of the film of the book of the game. Joys Lick/key £5.95 a.a.a

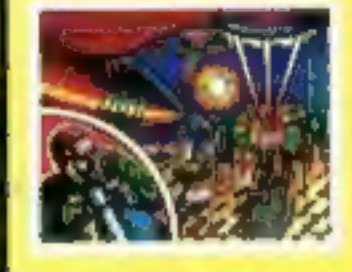

time, and everybody who buys one of our **NEW GAMES will HECHVE!** 

a year's **FREE AULANDERSHIP** of the **GAMES GANG:** 

**FREE ENTRY** in the next VIRGIN **GAMES GANG DRAW:** 

6 FIRST PRIZES, consisting of a VIRGIN DAY OUT - a trip on the VIRGIN GAMES FUN BUS to the VIRGIN **MANOR RECORDING STUDIO in** Oxfordshire. And then be our guest at the<br>famous KENSINGTON ROOFTOP MIGHTCLUB, "THE GARDENS";

SO SECOND PRIZES of VIRGIN GAMES Y-SHIRTS:

100 THIRD PRIZES of VIRGIN **GAARES POSTERS.** 

### **VIRGIN GAMES ARE ON THE ROAD!** Look out for the VIRGIN **GAMES FUN BUS. From** SEPTEMBER onwards our eyecatching double-decker, games bus will<br>VISIT TOWINS throughout the U.K., demonstrating our games to the public,

In conjunction (where possible) with local radio stations.

### **GAMES AVAILABILITY**

If your LOCAL RETAILER is not yet stocking VIRGIN GAMES - tell him he should be - but, however, you can<br>ORDER DIRECT from "TVE GOT NO

**W11**, enclose a cheque or postal order for the right amount and DON'T<br>PORGET to put your name and address – people do, you know!

### THE "I WANT TO BE **RICH AND FAMOUS" DEPARTMENT**

If you have a yearning to be RICH AND PAMOUS and have written an ORIGINAL GAMES PROGRAM with good graphics, for any of the popular home computers other than the ZX81, **PLEASE SEND A CASSETTE VERSION** (with details) TO US.

### **EXISTING TITLES** over

titles in the **VWIGHN GAMMES** range are: VGA 1003-SHOUTHIALK by Gregory Trezise for SPECTRUM. 48K A sheepdag trial in your living room! VGA 1001 - TOMP by Terry Murray and Roy Poole for senic TRUM 16 & 48M Command the paras and take on the impossible. VGA 1002 - STARFURE by Martyn Davies for SPECTRIME 4800 Rid the galaxy

of the Xtardan battle cruisers - a game of strategy and skill. VGA 1004 - GOLP by David Thompson for SPECTEUM 16 & 48K Championship golf in your own home. VGA 2001 - BUG BOARD by Simon Birnell for **BIBC B** A skin-lingting new arcade game. VGA 2002 - LANDFALL by Gregory Treatse for **IMIC II An exciting and realistic space ship landing** simulator. VGA 2003 - SPACE ADVENTURE by

R. Thomas and A. Thomas for **BIBC II** A graphic adventure set on a seemingly abandoned ship drifting through space. VGA 3001 - MINISION MERCURY by Steve Lee for VIC 30 (UNEXPANDED) Land your craft on the surface and rescue the scientists.... but beware the esteroid birds.

**CREEPS RS** by Nick Rowden VIC 20 (+3K or BK) **EXPANSION) VGC BOOR** 

An original, fastmoving arcade game. Joys Lick/key

£5.95 k.k.k

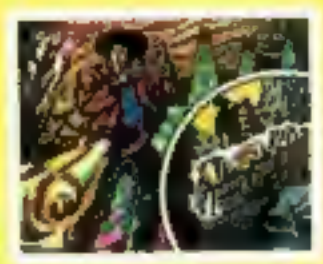

KILLER **CAVERNS** by Daryl Bowers **ORIC 16K & 48K VGC 5001** 

A graphic adventure game set in killer caverns.

£5.95 k.a.r.

All our fun-to-play games are available from BOOTS, MENZIES, DIXONS, THE GAME CENTRE, **PHOTOMARKETS, VIRGIN RECORDS** and all GOOD computer shops everywhere.

To obtain REVIEWS of current releases please write to the "DON'T JUST TAKE OUR WORD FOR ITI Dept." at: VIRGIN GAMES LTD. 61-63 PORTOBELLO ROAD LONDON W11 3DD

### ADD-ON REVIEWS

### ZX Tape<br>Loader **ZX81 £14.99**

Elinca Products, Lyon Works, Capel Sireet, Sheffield, S.Yorks

Another tape loading aid,  $2 \times 81$ . It<br>Measuring 119  $\times$  99  $\times$  40 mm, of<br>the box has a small edgewise energer set into the front, and a ta<br>three position switch for Load, b<br>Off and Save. There's an LED to the<br>indicate

puting, then 1 found some old tapes which 1 had labelled as 'unloadable'. After setting up as per instructions, every tape loaded perfectly and re-saved perfectly to become quite normal tapes again.<br>It can be left in posit

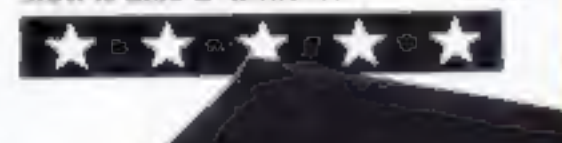

# Recording<br>
Level Meter<br>
Most micros<br> **E5.95<br>
Hilderbay, 8-10 Parkway,<br>
Regents. Park, London NWi TAA**

For home computer enthusiasts,<br>an essential part of the set up is a<br>cassette recorder/player to<br>transfer programs to and from<br>the computer.<br>Unfortunately the quality of<br>signals produced can very<br>tremendously from one instr

going into the computer. You can of course vary this with the volume control, but there is nothing so frustrating (10 me at 1<br>least) than fiddling with levels

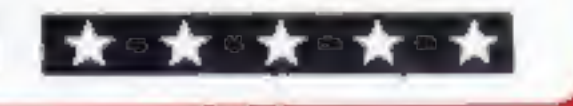

# In addition<br>to your<br>micro. . .

fire nproved is t<br>does seem a<br><sub>is c</sub>onvenient tittle small despite its convenient<br>placing<br>Overall these joysticks are a<br>real pleasure to use and are my

For the control of the total these improved is the fire button, which does seem a<br>tittle small despite its convenient<br>placing. Overall these joysticks are a<br>real pleasure to use and are my<br>firm favourites now. Even the<br>sim firm favourites now. Even the simple drawing program on the leaflet which accompanies them D.C.

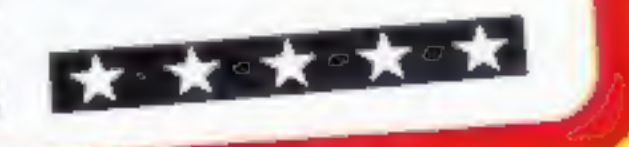

### We review a selection of boxes which can complement a computer's talents

### Sound Extension **Module**

difficult.<br>
The first time 1 used it and the set of the set of the set of the set of the set of the set of the set of the set of the set of the set of the set of the set of the set of the set of the set of the set of the s mand, Music, which makes the

process quite easy even for non-<br>musicians.

There is a 3.5mm jack socket Figure 1 and a halo and the solution of the carridge of the streament of the solution of the solution of the streament of the streament of the streament of the streament of the streament of the streament of the streament o ports are available as an added

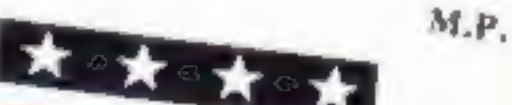

# clares<br>BBC B £17.95

Clares, 222 Townfield Road,<br>Winsford, Cheshire CW7 4AX

In assessing hardware add-ons In assessing narowing existions to there are two main questions what<br>be answered! Do they do what be answered: Do they are they<br>the makers claim? and are they the makers claim? and are case of<br>worth the money? In the case of worth the money: the answer to

both is a definite yes.<br>These joysticks are meant to<br>remove the drawbacks of the<br>manufacturers' ones and they do manufacturers ones and enough<br>just that. They are small enough just that. They are single properly<br>to fit in the hand properly to fit in the nand provide well without fatigue, they have a they<br>positioned fire button and they positioned tire button means that<br>have some 'feel'. This means that have some 'leer', this for games tar from being just be programs which can use a joystick to draw

on screen, such as Grafstick and

They have a square aperture, which means you can actually get<br>maximum readings in both direc-

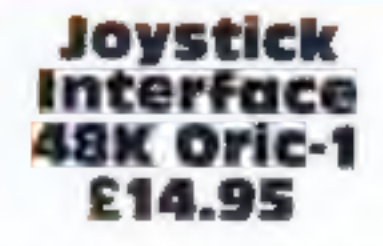

Feature which I Joysticks allow an arcade style<br>
pite its convenient<br>
see improved is the same to be played fast and<br>
furious without the keyboard be-<br>
ing bashed about too much.<br>
This interface allows the<br>
to use and are

on screen, such as Grafstick and<br>Draftmate.<br>
They have a square aperture.<br>
which means you can actually get<br>
measure the same times one player against the com-<br>
The same times of the same times of the same times of the sam tion game is also included. The game is a variation of Surround, and suffers greatly from the fact that it requires two players rather

The same to be played fast and however then many more from the only feature which is the context of the only feature which is the context of the only feature which is the context of the only feature which is the context of interface, but not enough to warrant the price. If Oric do not<br>bring out their own interface,<br>however, then many more games<br>will be brought out using this<br>system and the price will not<br>seem so high.<br>Apart from this, the sy

the workings of the V.I.A. or the<br>Orie printer port,  $G.P.$ 

Page 10 HOME COMPUTING WEEKLY 13 September 1983

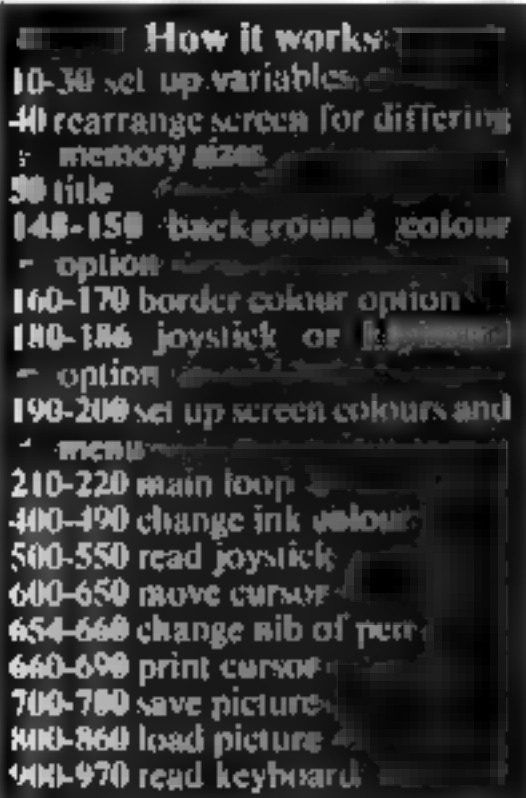

# Just picture it — on your

**VIC-20 PROGRAM** 

# Is there an artist in you trying<br>to get out? Mike Roberts' program for the unexpanded<br>VIC-20 will make you quick on<br>the draw

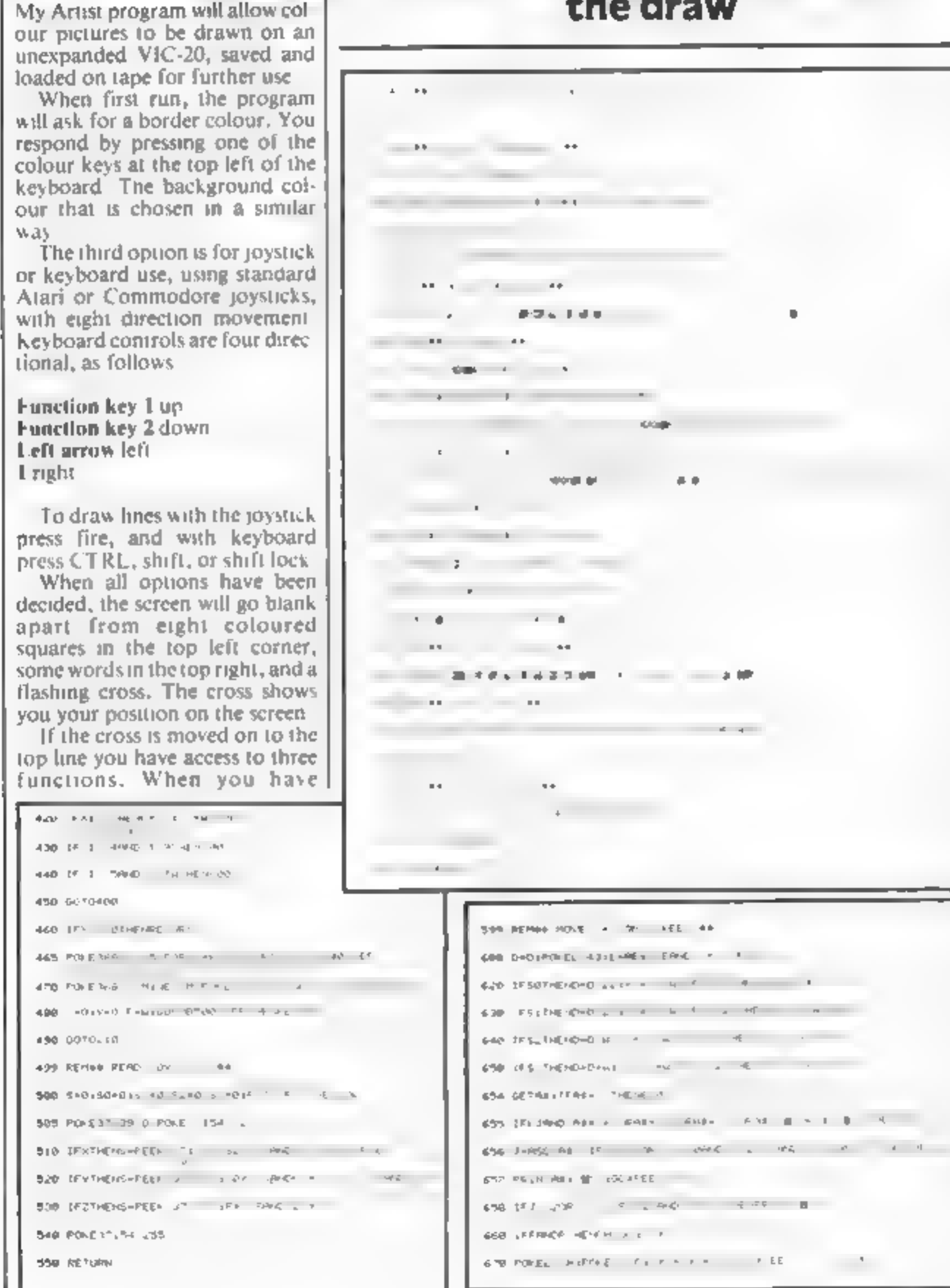

Variables<br>SC screen start location<br>CR colour map start location<br>CH current character under cross<br>Y1 Y position of cross<br>O current draw colour<br>O zero constant<br>CO colour register for border etc<br>CRS carriage return constant<br>G right<br>TW twenty constant 'WO wwo constant V length of save/load siren U/I temporary variables 'W one constant AS temporary variable A border colour **B** background colour<br>L cross screen location C cross colour map location CC current colour under cross KJ keyboard joystick flag E temporary variable X cross X movement enable flag<br>Y cross Y movement enable flag<br>Z.cross draw button enable flag<br>P cross print enable flag X1X position of cross D cross movement direction M/LI siren loop variables S keyboard/joystick peek location SO cross move up flag<br>S1 cross move down flag \$2. cross move right flag '\$3 cross move left flag F fire/draw button flag 'I key pressed for nib change

selected one of the functions then<br>you will move to the line below.

The first function is a colour<br>change. When you position the<br>cross on one of the colour<br>squares and press the draw but-<br>ton (fire on shift etc.) that<br>hecomes the colour that you are<br>drawing in<br>The second function is SAVT<br>T

HOME COMPUTING WEEKLY 13 September 1983 Page 11

![](_page_11_Picture_0.jpeg)

Page 12. HOME COMPUTING WEEKLY 13 September 1983

**Buck's turned nasty** he's out to How it works -9 set up noor-defined grounide

10 screen colours, GOSUR for

**Example 25-30** set up score, draw and<br>
25-30 set up score, draw and<br>  $\sim$  randomise energy.<br>
31 print score, time 4<br>
99-140 main program: movement<br>
cof enemy, check for enemy<br>
position, time, print clies,<br>
decrement time position, time, print cities, 3000-3070 controls flight of

**4000-4007 logo** 

Ground Attack is for everyone<br>who can't stand Buck Rodgers –<br>now you have a chance to shoot<br>him down<br>After you have chosen your<br>time — displayed in a panel — a<br>city becomes visible and Buck will<br>start his run from the top

Every time you destroy Buck your start time is reduced by one. If you manage this within 10 per cent of your time then your time<br>for the next game is halved<br>Each destroyed craft earns you

100 points, plus the unused amount of time. A negative time is deducted from your score.

When your time is down to 25 you will gain an extra man and this will be identified by a BEEP.

if lives total y lines from top

flatten your SPECTRUM PROGRAM<br>
"S turned nas<br>
he's out to<br>
flatten your<br>
city city

Buck Rodgers seems to have gone over to the enemy. Type Sandy MacLennan's program into your Spectrum quickly, before innocent cities are blasted out of existence

Buck moves randomly across the screen, but you can bring him into your line of fire by using the right and left cursor keys. Your fire button is the down cursor key

Although the program is writ ten entirely in BASIC, it runs relatively fast because only that which must move does so.

![](_page_12_Picture_11.jpeg)

![](_page_12_Picture_276.jpeg)

HOME COMPUTING WEEKLY 13 September 1983 Page 13

### **SPECTRUM PROGRAM**

121 IF XX2 THEN LET X=1  $122$  IF  $x > 15$  THEN LET  $Px = 44$ 130 PRINT AT 9,1; PAPER 8, INK  $7.74(1.07)$  TO  $P_{X}$ 140 IF INKEY\$="6" AND 34-X=15 I HEN LET SC=SC+100+CO. PRINT AT 9 14; PAPER 1, INK 2, OVER 1, "0++ ARR GO TO SO<br>500 LET fhea 子方々身 S01 PAPER 1. INK 6 S02 LET tr=15 FOR J=16 TO 28 503 BEEP .005. PRINT AT 9.1.<br>" B";AT 9.10-1, AT 16, (2) "  $\frac{1}{2}$  at  $\frac{1}{2}$  it at  $-1$  LET the  $\frac{1}{2}$  is  $\frac{1}{2}$ SOS BEEP . 002, Ih PRINT OT fh,t "C", AT Thurs  $\mathbb{D}^m$ NEXT J **S90 RETURN** 900 PRINT AT 3,10, PAPER 1;" 902 PRINT AT 2,10; PAPER 1;" 903 PRINT AT 3,9; PAPER 7; INK 0, "I", AT 3, 22; "J", AT 2, 7; "IL ", A 904 PRINT AT 0,7; INK 7; PAPER<br>"I",AT 3,24;<br>906 PRINT AT 3,3; PAPER 1;" AT 3,25," 909 FOR 1=4 TO 11 910 PRINT AT 1,1; PAPER 1;" ASQ MEXT ! 930 RETURN 1000>INK 7: PLOT 8,80: DRAW 240, **0: INK 0** 1002 FLASH 1: PRINT AT 12,1; PAP 89 6; "EEEEEEEEEEEEEEEEEEEEEEEE FEEE" 1003 PRINT AT 13,1: PAPER 6; INK ≌∴ **State** 1004 PRINT AT 14,1, PAPER 6, INK 1005 PRINT AT 15,1; PAPER 0, INK **M**";AT 15,23, "M 6; "I I I I I I I I I I 1007 PRINT AT 15,4; PAPER 6,<br>1008 FRINT AT 17.4, PAPER 6,<br>1009 PRINT AT 17.4; PAPER 6,<br>1009 PRINT AT 18,4; PAPER 6,<br>1010 PRINT AT 19,4; PAPER 6,<br>1010 PRINT AT 19,4; PAPER 6, **INK INK** INK **INK** 医手用毛 1012 FRINT AT 21.4. FLASH O **PAP** INK 0, OVER 1, — нааманама t H **THRIPHRIPHIA** 1019 FLASH 0 1020 LET t=3. FOR i=16 TO 18 1030 PRINT AT : 1, INK 4; PAPER<br>7."J", AT : 31-t,"I", LET t=t-1: NEXT *모든* 경영/경기 PRINT 1042 PAPER 4: **INK**  $7.30, \frac{10}{11}$ .  $82.$ ", AT 17,1, "J ø.  $17,30,$ , AT 1050 PRINT AT 3,1; INK 7, PAPER<br>2," I",AT 3,29;"J ",AT 2,1;"I";A<br>1,2,30,"J"  $133,10$ 11H0 PLOT. 1182 DRAW 0,49: DRAW 45,0: DRAW 8, 49, DRAW -45, 0: PLOT 134, 34 DRAW 44,0: DRAW 0,1: DRAW -44,0 1109 PLOT 76,10 1110 DRAW 0,49: DRAW 56,0: DRAW 0,-49. DRAW -56,0: PLOT 81,35: D RAU 46,0 1111 PLOT 73,8 1112 DRAW 0,54: DRAW 109,0: DRAW 0,-54. DRAW -109,0 1113 PLOT 0,175: DRAW 24, -24: PL OT 255,175: DRAW -24,-24 1114 PLOT 40,165: DRAW 16,-16: P 10T 215,168: DRAW -15,-16 1115 PLOT 40,168. DRAW 0,7: PLOT 215,168 DRAW 0,7 1120 PRINT AT 18,2; PAPER 0; I

7;"J";AT 18,29;"I"; BRIGHT 1;AT<br>19,2;"J";AT 19,29;"I";AT 20,2;"<br>",AT 20,29,"I", BRIGHT 0 1130 PRINT AT 0,5; OVER 1; "HHMHH МНАНАННАНИМАННАН": OVER 0 1140 FOR  $j=1$  TO 21 STEP 2<br>1150 PRINT AT  $j$ , 0, OVER 1; "X"; AT<br>1150 LET de=0. FOR  $j$ =167 TO 153  $5TEP -2$ 1170 PLOT 8+de, j: DRAW 32,0: PLO T 247-de,j. DRAW -32,0: LET de=d  $e+2$  NEXT J 1200 FOR 1=15 TO 19 1210 PRINT AT 1,10, OVER 1; PAPE R 41" 1400 RETURN 1500 PLOT 2,2 1501 DRAW 251,0: DRAW 0,171: DRA  $\frac{1}{1502}$  -251,0; DRAW 0,-171 1503 DRAW 247,0: DRAW 0,167: DRA u -247,0: DRAU 0,-167 1504 PLOT 6,6 1505 DRAW 243,0: DRAW 0,163: DRA  $9 - 243, 0$ : DRAW 0, -163 1506 RETURN 1511 INK 7: PLOT 107,94: DRAW 0, 1512 PLOT 107,110. DRAW 0,3: DRA<br>W 40,0: DRAW 0,-3 1520 RETURN

2001 IF tco=25 OR tco=25 AND sc) 3500 THEN LET LI=LI+1: BEEP .05, ιf 2002 IF CO/tCO>.9 THEN LET tCO=I NT (tro/2) 2003 FOR 1:1 TO 50: BEEP .001,1<br>2004 NEXT 1 LI=0 THEN INK 0: STOP 2005 IF 2006 GO SUB 900 2087 PRINT AT 11,1; PAPER 1;" 2010 GO TO 30 3010 FOR i=A TO B STEP C 3011 PAUSE 10 3020 LET Z=INT (RND+5) 3030 PRINT AT 9,1; PAPER 1;" 3040 LET X=X+Z-2: LET y=1: LET P  $x = 29$ 3041 IF X (2 THEN LET X=1 3042 IF X>15 THEN LET PX=44 3050 PRINT AT 9,1; PAPER 1; INK **3060 NEXT i** 3070 GO SUB 1511: RETURN  $I = 0$  TO  $50$ 4000 FOR

![](_page_13_Picture_4.jpeg)

Page 14 HOME COMPUTING WEEKLY 13 September 1983

# SPECTRUM **COMPUTING MADE SIMPLE**

### The Complete Spectrum **ROM Disassembly**

For the serious programmer who wants to get nght to the heart of the Spectrum; its 16K ROM control program. Each ROM routine is clearly explained and all functions. and entry points within the ROM are made available for use in the user's own programs

> A useful and interesting book. **Personal Computing News**

# SPECTRUM **ROM** DISASSEMBLY Or lan Logan & Dr Frank O'Hera

# SPECTRUM **SPECTRUM**

![](_page_14_Picture_6.jpeg)

In this book Or lan Logan gives a detailed explanation of the Spectrum microdrive  $-$  the revolutionary high speed memory storage system How it works, its capabilities from **Basic and Machine Language and** the networking and RS232 possibilities are all thoroughly detailed. A special section deals with the amazing capabilities of the interface including how to add more commands to BASIC!

![](_page_14_Picture_8.jpeg)

**OVER THE** 

PECTRUM

**COM** 

### ANGUAGE POR THE **ABSOLUTE MGINNER**

### Over the Spectrum

30 exciting easy to enter programs. designed specifically for the Spectrum. From mind blowing arcade action to intriguing strategy games, this book will allow the first time user to become familiar with how programs. actuatly function.

'A clear winner in the Specirum

Personal Computer World.

### **Understanding Your Spectrum**

A complete guide to the Spectrum software system for users who want to learn how to program this remarkable micro in both BASIC and Machine Language A special section explains how the ROM can be utilised in the user's own programs.

'I cannot recommend this book too highly'

**Practical Computing** 

### Spectrum Machine Language for the Absolute Beginner

A 'no jargon' introduction to machine language programming

### **Spectrum Hardware MAILER**

An in-death explanation for the electronic hobbyist who wants to know how the Spectrum actually **MYM** 

The book reveals many features of the Spectrum hardware including a complete rundown on each component's function, full circuit diagrams, and excring practical construction projects

> A meeting to the schools. **Educational Equipment**

![](_page_14_Picture_24.jpeg)

MICRO

DRIVE

**BOOK** 

![](_page_14_Picture_25.jpeg)

for Spectrum users keen to progress beyond the limitations of<br>BASIC. A self test questionnaire is also included The book concludes with the development of an entire machine. language program from start to finish.

**x 2** 

![](_page_14_Picture_250.jpeg)

![](_page_15_Picture_0.jpeg)

# **How to perk up your** Oric's Do your graphics look odd, have<br>they lost their symmetry? Why not perk them up with a POKE

or two?

The specification for the Oric

'That such an excellent machine as the Oric-1 should have a bug in its graphics is disappointing. Nevertheless, it is not that serious and there is a cure. (A hot-water bottle and two aspirin don't work.)

![](_page_16_Picture_682.jpeg)

# If you're grappling with

ae ee Stedenberg van die Grootse kalender

The program on page 89 of the<br>Oric manual can be used, with<br>table I to redefine the graphics set That such an excellent machine<br>
That such an excellent machine<br>
as the Orc-1 should have a bug in<br>
Its graphics is disappointing.<br>
Nevertheless, it is not that senous<br>
and there is a cure. (A hot a stude and the characters

Table  $1 -$  a listing to be used to POKE correct graphics into the Oric, using the program on page 89 of the manual. The row number  $0$  to 7 should be input in reply to on-screen prompts

33 line, i.e. a character block is six | check or alter and using this pro-<br>pixels wide, pixels wide. **gram would take well over an** 35 **F The graphics are, however, | hour after you have entered the** 

![](_page_16_Picture_19.jpeg)

HOME COMPUTING WEEKLY 13 September 1983 Page 17

![](_page_17_Figure_0.jpeg)

# Sa Se ONE MAN'S VIEW

# In the new era, will you be in the<br>know?

We have come a long way since the home-computing industry really began with the ZX80.

Heralding a new era in computing, it offered black and<br>white, chunky graphics, a flickering screen, 1K of RAM, a<br>bonk-sensitive keyboard, with a free, built in egg-fryer.<br>Offered for sale at £100, people snapped them up, e

under  $E125$ <br>If the car undustry had progressed at this speed,<br>automobiles would be two pence each, and disposable. But<br>how far can we really go? How soon will it be before the<br>ultimate software is produced, and what next

effects can be purchased for less than £10. Some of these games are more complex, and indeed faster than some of their arcade counterparts.

computers. However, it will not be controlled by computers, it will be controlled by those with enough knowledge to pro-<br>gram or reprogram these computers, and perhaps they<br>won't all be teenage hackers.<br>OK, so the American Defence Computer is probably

very safe, but what about the many other computer systems<br>that might not be quite so safe? Wargames is a stark warning<br>of what could happen, but many will scorn it. Perhaps<br>almost as many who scorned the idea of ever landi

Games today have to be more than just shoot-until-

you-die, like Space Invaders, or Pacman,<br>Today games must have a goal, whether the game is<br>Zaxxon, Penetrator, or a game of the adventure genre, such<br>as Philosopher's Quest, Valhalla or The Hobbit. Standards<br>are improving

face to a radio-controlled plane, with a built in processor

and video camera, and the simulations will get closer to reali-<br>ty, But how real can a simulator be?<br>Indeed, the computer literate will be looking for new<br>ways to amuse themselves. Already, a modem can be pur-<br>chased for u

Burgess Hill, West Sussex

@ This space is for you to sound off about the micro scene, to pre- sent bouquets or hurl brickbats. Share your views by sending them to Paul Liptrot, Opinion, Home Computing Weekly, 145 Charing Cross Road, London WC2H OEE. Please include your occupation and your interest in computing

# THE PCT SHAPE MAKERT

**WITH YOUR OCTOBER** 

**ISSUE OF** 

Want to design your own graphics characters but don't know how?

PCT SHAPE MAKES

grid tells you how to draw up your own individually created graphics characters on this<br>PVC

You can make unlimited use of the PCT SHAPE MAKER because the card's surface can be written on and wiped off, once you have incorporated your character into your program.

To make your programs more visually exciting make sure to get your copy of PERSONAL<br>COMPUTING TODAY.

On sale at newsagents from September 2.

![](_page_18_Picture_6.jpeg)

HOME COMPUTING WEEKLY 13 September 1983 Page 19

THE PET SIGNAL MAKER

![](_page_18_Figure_8.jpeg)

### TI-99/4A PROGRAM

Every time you succeed, your

score increases<br>But there's a catch  $-$  in fact,<br>there are two. As you move, ran-<br>dom static appears along your<br>route, and it you touch it, instant<br>death follows. Falling off the grid<br>into the reactor won't do you<br>much go

ons, an initialised high score rounte, and a selectable skill level which determines the number of

dustpiles available<br>If you collect. more than 20<br>piles, a new game starts and your<br>score increases. Off you go —<br>and watch your step

# There's heap of trouble<br>
Free and that's the only thing<br>
The carbons you find<br>
The grid and the game begins of the conduction<br>
The conduct of an atom creator.<br>
Led about the grid are a<br>
vurtask is to collect them.<br>
The you on the grisly

CALL CLEAR 20 **March 20** REM 40 REM REM REM LET Kel LET PSN#S **98 GOSUB 2260** 100 LET ZS=0 LET sc=@ 120 RANDOMIZE LET ORF=o JOO I IN 1999<br>JOO IN HETTER IN 1999<br>JOO I IN 1999 IN 1999 IN 1999 IN 1999 IN 1999 IN 1999 IN 1999 IN 1999 IN 1999 IN 1999 IN 1999 IN 1999 IN 1999 XxXFRANK OCONNOR \* FRI II II II III IIR.

140 CALL CLEAR 150 PRINT "SKILL LEVEL (1-10)" 170 IF (SL)10)\*(SL<1)THEN 140<br>180 CALL CLEAR<br>190 LET ZS=ZS+1 160 INPUT "10-EASY 1-HARD" SL

grid

As my game begins you find<br>yourself precariously perched on<br>a grid — and that's the only thing<br>between you and the gaping<br>mouth of an atomic reactor.<br>Dotted about the grid are a<br>number of piles of atomic dust,<br>and your tas

![](_page_19_Picture_351.jpeg)

If you think you can keep your balance, try your skill in Frank O'Connor's electrifying game for the TI-99/4A

430 NEXT C 440 LET MS="GAME" LET PSN=17<br>
GOSUB 2980<br>
LET PSN=21<br>
GOSUB 2980<br>
LET PSN=21<br>
GOSUB 2980<br>
LET MO=UO<br>
LET PSN=1<br>
GOSUB 2980<br>
LET PSN=16<br>
COSUB 2980<br>
LET PSN=16<br>
COSUB 2980<br>
LET PSN=16<br>
COSUB 2980<br>
LET PSN=16<br>
COSUB 2980<br>
LET PSN=30<br>
COSUB 29

How it works<br>10-350 initialise, define<br>140-430 set up grid<br>360-430 set up grid<br>440-510 define headings<br>620-730 print characters<br>740-850 define headings 920-850 scan keyboard for input<br>920-1400 move man. Check for **1410-1500 Routina**<br>1410-1500 place random static on 1510-1650 losing subroutine (off **1**6-grid) 41<br>1660-1790 check for high score 1<br>1710-1870 ask player for enother nne and key ingul<br>I-2060 - fonne mube e-(Hiis statk  $2230-2490$  printer exact constructions  $0$  for instructions  $2510-2960$  print at " subroutine  $3080-3230$  new high score sub:

Hints on coversion.<br>Texas BASIC has some<br>unusual commands for graphics<br>and sound.<br>CALL CHAR (number, hex-<br>adecimal string) controls the<br>user definition of characters.<br>Number refers to the ASCII<br>code of the redefined

- character.
- CALL HCHAR (row, column,<br>
number) prints the character<br>
whose ASCH code is number<br>
at position row, column on<br>
the screen. The T1-99/4A has<br>
a screen size of 24 rows by 32 **coumns**
- CALL GCHAR (row, column, variable) is the equivalent of PEEK The ASCII code of the character at position row coluinn on the screen is left in the designated vanable.
- 

Page 20 HOME COMPUTING WEEKLY 13 September 1983

### TI-99/4A PROGRAM

![](_page_20_Picture_254.jpeg)

![](_page_20_Picture_255.jpeg)

![](_page_20_Picture_256.jpeg)

HOME COMPUTING WEEKLY 13 September 1983 Page 21

### TI-99/4A PROGRAM

Page 22 HOME COMPUTING WEEKLY 13 September 1983

![](_page_21_Picture_243.jpeg)

```
2610 PRINT "IN LITTLE BLUE PILES."<br>2620 PRINT
PRINT "ALSO COLLECTING ON THE GRID" 
PRINT "ARE HIGH VOLTAGE STATIC"<br>2650 PRINT "PARTICLES WHICH MUST BE"<br>2660 PRINT "AVOIDED AT ALL COSTS"<br>2670 REM T "AND ARE WHITE,"
2680 PRINT<br>2690 PRINT "PRESS ANY KEY FOR MORE....."<br>2700 CALL KEY(3,K,S)
2710 IF S=0 THEN 2700<br>2720 CALL CLEAR<br>2730 PRINT "POINTS TO REMEMBER ARE....."<br>2740 PRINT<br>2750 PRINT "1.YOU CONTROL THE MAN"<br>2770 PRINT "WITH THE CURSOR KEYS"<br>2780 PRINT "WITH THE CURSOR KEYS"
2790 PRINT<br>2800 PRINT "2. THE GRID IS 100 FT. ABOVE"<br>2810 PRINT "THE PHOTON GENERATING UNITS"<br>2820 PRINT "SO DON*T RUN OFF"
```
![](_page_21_Picture_3.jpeg)

### The Lightening Oric Assembler £9.90\*

The air is of the disks in present today as wall of for the URA had like a computer the same teatures and elitsel in the that we have stage and water at its comparation of the Magprinciply the the light display telement as which a consideration of the disposition of the state of Street. and the new store the second Seature for the models had when the seats assembly and add after the constituty Full Specific - 24 si di 9 el lessembler canni di 36 fitted in the small lipkin acassive here and sciency mail be showed inthrydial kica dealer by interiminate the Marinese

from a terminal employment and the inter-bookset.

![](_page_22_Picture_3.jpeg)

### Crazy Golf

### 48N Spectrum

Crazy got is a new program for the 4/4 Spectrum you are required to likely the louder. avoiding and circumventing the mail. Stringe obstacles finally putting your ball in the true. this par for each hole is desplained and a love. over non indicator, rombined with a formedite sine you like is the best one in like the date Changed mists in the survey will is star and an included to be an alder usable. by an members of the temicy

for ise with joystich and keybnard.

### £6.90 Bengo **Vic 20**

An exching and an former unwide ident de an de componibilité de la participation de la participation de la participation and eterned is no must like being into about a me there were the self to the the half and the to write the second and the second give a more are the subset of indicator maible you to send the golf Le iin the . Being investigations huge such and celectrons Die friedrichte in der meinen der

and a service and the bersone y responsive his me demise of an Esperant

For use were used to

### £6.90 Oracula 48K DRIC

A supertition set ture for the 48K CIRK. This officer use is written in the good udintule. No-9 graphics no gratuitous drawings intgreats, sites were belief werdermatched hemencous leaver. This easy to miles adventure of the old genre will have like cumers showing with ariticipation and beit app. iEG.

Dave you had DRACULA into your ORK. 48

By Mymorid

![](_page_22_Picture_16.jpeg)

![](_page_22_Picture_17.jpeg)

![](_page_22_Picture_18.jpeg)

load them as they look at you the breathtaking exc. challenges - all at the rig computer Ask for Mr. Mich. Mr Micro Ltd. 69 Partingt gr Micro Limited. Ring us

### Mr. Mich

kiyams that **ade games wi** s accessories st your local de w nton, Mariet hot une fer

is you can it. If the men is that as exciting when you ship id infined Programs that brill a ex a dimension of real mental ... arend the value of your . es direct. . . I free from +hour + -+ payab **Page 82** 

![](_page_22_Picture_24.jpeg)

Vic 20 BK or 16K expansion

![](_page_22_Picture_26.jpeg)

Vic 20 BR or 16R expansion

**CONTRACTOR**  $\eta_{\rm A} = 0$  $\mathcal{H}$  .

![](_page_22_Picture_29.jpeg)

Humphrey Vic 20 BBC Model B

 $\frac{1}{2} \left( \frac{1}{2} \right) \left( \frac{1}{2} \right) \left( \frac$ 

**COMPANY** 

![](_page_22_Picture_31.jpeg)

Vic 20 16K

For the answerse in a sed on reduce on the a construction of the state of the state of

€6.90

a di Karatan Mangaratan<br>Wana dan sebagai mengangkan kara sebagai dan kara sebagai dan kara sebagai dan kara sebagai dan kara sebagai d  $\label{eq:1.1} \mathcal{A} = \left\{ \begin{array}{ll} \mathcal{A} \times \mathcal{A} \times \$  $\label{eq:2.1} S^{(1)}\mathfrak{g}^{(1)}\mathfrak{g}^{(2)}\mathfrak{g}^{(1)}\mathfrak{g}^{(1)}\mathfrak{g}^{(1)}\mathfrak{g}^{(1)}\mathfrak{g}^{(1)}\mathfrak{g}^{(1)}\mathfrak{g}^{(1)}\mathfrak{g}^{(1)}\mathfrak{g}^{(1)}\mathfrak{g}^{(1)}\mathfrak{g}^{(1)}\mathfrak{g}^{(1)}\mathfrak{g}^{(1)}\mathfrak{g}^{(1)}\mathfrak{g}^{(1)}\mathfrak{g}^{(1)}\mathfrak{g}^{$  $\mathbb{P} \qquad \qquad \mathbb{P} \qquad \mathbb{P} \qquad \mathbb{P} \qquad \mathbb{P} \qquad \mathbb{P} \qquad \qquad \mathbb{P} \qquad \qquad \mathbb{P} \qquad \qquad \mathbb{P} \qquad \qquad \mathbb{P} \qquad \qquad \mathbb{P} \qquad \qquad \mathbb{P} \qquad \qquad \mathbb{P} \qquad \qquad \mathbb{P} \qquad \qquad \mathbb{P} \qquad \qquad \mathbb{P} \qquad \qquad \mathbb{P} \qquad \qquad \mathbb{P} \qquad \qquad \mathbb{P} \qquad \qquad \mathbb{$ the contract of the contract of the contract of the contract of the contract of  $\mathbf{v} = \mathbf{F} \cdot \mathbf{r}$ 

 $1 + 4 + 6 + 1$ 

 $\mathbb{P}[\mathbf{y} \mid \mathbf{y} \mid \mathcal{B}_\mathbf{q} \mathbf{f}] = \mathbf{y} \in$ 

 $\alpha = 2\pi \frac{1}{\hbar}$  . We have the contract of greater than the same state of the state of the **COLOR** 

Tomate and Commercial and the projection of the local division in  $\begin{array}{ccc} \overline{a} & \overline{a} & \overline{a} & \overline{a} & \overline{a} \\ \overline{a} & \overline{a} & \overline{a} & \overline{a} & \overline{a} \\ \overline{a} & \overline{a} & \overline{a} & \overline{a} & \overline{a} \end{array}$  $A^{\mathcal{S}} = A$ 

support the control  $\mathcal{A}=\mathcal{A}$  $x \rightarrow 1 \qquad x \qquad x \rightarrow 1 \qquad \cdots$ **Service**  $\label{eq:3.1} \begin{array}{cccccccccccccc} \mathcal{P} & \mathcal{P}^{n} & \cdots & \mathcal{P} & \mathcal{I} & \cdots & \mathcal{I} & \cdots & \mathcal{P} & \mathcal{P} & \mathcal{P} \end{array}$  $A^* = \frac{M_{\rm max} \cdot \sigma}{\sigma} \qquad \qquad M_{\rm max}$  $\mathcal{F}^{\mathcal{M}}$  . **CONTRACTOR COMPANY** in street region a time in the fact that the state parties that we will be a more

![](_page_22_Picture_412.jpeg)

and the second control of the second confails a since the control scale Community and factor of the subset of Oraphic CASH DESTRACTOR PERMIT including the project part of the safety showing the court as four and this  $\label{eq:R} R_0 = \frac{1}{\sqrt{2\pi}}\left(1-\frac{1}{\sqrt{2}}\right) \left(1-\frac{1}{\sqrt{2}}\right) \left(1-\frac{1}{\sqrt{2}}\right) \left(1-\frac{1}{\sqrt{2}}\right) \left(1-\frac{1}{\sqrt{2}}\right) \left(1-\frac{1}{\sqrt{2}}\right) \left(1-\frac{1}{\sqrt{2}}\right) \left(1-\frac{1}{\sqrt{2}}\right) \left(1-\frac{1}{\sqrt{2}}\right) \left(1-\frac{1}{\sqrt{2}}\right) \left(1-\frac{1}{\sqrt{2}}\right) \left(1-\frac{1}{\$ in the policies of order with a second in the M. The group is not the group of group from the 4. May 19 St 2 Sat 1

![](_page_22_Picture_42.jpeg)

### **RAMDAM** Vic 20

This accessory enables programs which would normally only work with 5h expansion to with with Ahior. 6th expansion. PAMDAM saves halling in buy a 18 pack if you already own an RK on light Judy RAMDAM and a Commodain , 68 expansion all known tape quines will for on your vic 20 wind udes. Memory limit Program in Pree & SM game.

MICROVADERS for use with Joysticks

![](_page_22_Picture_45.jpeg)

Spectrum 484

Punch has taken loch, for his eva purposes and incredities away, lucy has called upon the forces of goodness tulescape iso with the help of our her. Ecote, the powernan and you thin purchaser ni tra fine program you musi guide brave Bobby actoss the stage to rescue poor Judy Leap the gaps living over the dogs likepthe alligator pit. Dodge the tomatines. Rock the and Collect the sausages and hoals rescue Judy By hempstone jaysbon or restoard.

![](_page_22_Picture_49.jpeg)

£6.90 Dragon Tamer Dragon 52

> $\begin{array}{lllllllll} \mathbf{A} & \mathbf{w} \mathbf{e} \mathbf{A} & \mathbf{v} \mathbf{e} \mathbf{e} \mathbf{p} \mathbf{e} & \mathbf{u} \mathbf{e} \mathbf{e} & \mathbf{m} \mathbf{e} \mathbf{e} & \mathbf{e} \mathbf{e} & \mathbf{e} \mathbf{e} \mathbf{e} \mathbf{e} \\ \mathbf{w} & \mathbf{e} \mathbf{e} \mathbf{e} & \mathbf{e} \mathbf{e} & \mathbf{w} \mathbf{e} & \mathbf{w} \mathbf{e} \mathbf{e} & \mathbf{e$  $f(x)$ MEX ALLES TOUR IN A RIGHT AND THE  $\label{eq:2.1} \mathcal{L}_{\mathcal{M}}^{\mathcal{M}}\left(\mathcal{A}\right)\mathcal{H}^{\mathcal{M}}\left(\mathcal{H}^{\mathcal{M}}\right)\mathcal{H}^{\mathcal{M}}\left(\mathcal{H}^{\mathcal{M}}\right)=\mathcal{H}^{\mathcal{M}}\left(\mathcal{H}^{\mathcal{M}}\right)=\mathcal{H}^{\mathcal{M}}\left(\mathcal{H}^{\mathcal{M}}\right)$ マートキャール キャーカケ にちどうきゅう きたまる to the state of

Pays relevant man of a at Drag of Twined on a tercitor, only to games or and with  $\label{eq:2.1} \mathcal{O}_{\mathcal{M}}\mathcal{R}\ \leq\ \mathcal{R}\times\mathcal{R}.$ 

![](_page_22_Picture_53.jpeg)

**Vic 20 \$ 5k** 

the light of your selections was the position that would all against a firm interpreke comply administration and advertising the beam mach the construction of the second terms ® Sdankborus ® Chairenky ky @ kinins ® Prazhes **Community is a Fight Reaction Jumper for Idea** DADOWN 41W

### A. S. N. COMPUTER SERVICES LIMITED

### ANNOUNCE

Top USA Software at Discount Prices<br>At least 20% Discount from Top Selling US<br>Software

### Just Look at These:

![](_page_23_Picture_411.jpeg)

All Prices include VAT and Post & Packing is Free (UK<br>mainland only). This is just a selection. We have over<br>500 Games/Utilities/Educational and Business pro-<br>grammes to choose from. To obtain up to the minute in-<br>fo on a

Treasure Island an exciting adventure game for the VIC-20, CBM.64, SPECTRUM only £6.50 another adventure where you fall TIME SLIP back in time to do battle with prehistoric monsters. For VIC-20, CBM.64 and SPECTRUM £6.50 stamp out the camp fire with your boot before it spreads to the tents or **STAMPIT** cars and gets out of control. TI99/4A £5.50 EARLY BIRD eat the worms but beware of the cat who is after you. You cannot escape Grand-Daddy worm for long. TI99/4A £5.50 high noon gunfight. Shoot the cacti **PRAIRIE SHOOTOUT** to increase your score before killing your opponent. Two player J/Stick or play your computer. BBC 32K £6.50 Computer Education in Schools in- troductory Language. An implemen-**C.E.S.I.L.** tation of the popular introduction to Assembler Language. BBC 32K<br>**MACHINE CODE PROGRAMMERS WANTED**<br>DEALER ENOUIRIES INVITED Since colour photograph with every program sold 48, RANNOCH DRIVE, RANNOCH DRIVE, MANNOCH DRIVE, NOTTINGHAMSHIRE TEL: 646436

(Export Orders Welcome)

Send all orders with cheque P/O ete to:

A.S.N. COMPUTER SERVICES LTD, Dept. H.C.W., 89 Station Crescent, Ashford, Middx.

![](_page_23_Picture_9.jpeg)

![](_page_23_Picture_412.jpeg)

SEND S.A.E. FOR FULL PRICE LIST PLEASE MAKE CHEQUES/POs PAYABLE TO:

# PARCO ELECTRICS<br>4 DORSET PLACE, NEW STREET,<br>HONITON, DEVON. EX14 8QS.<br>TELEPHONE HONITON (0404) 44425

Can YOU help Jake oeg his claim, dodge the arrows, avoid the tomahawks, n' plant his Dynamite ? .. You CAN!!

HOWDEE PARDNERS<br>THIS here's Prospector Jake, 1 sure am havin'<br>one helluva time tryin' to peg my claim with them Injuns a hoot-in' and a hollerin' all over this here territory.

# GRIFFIN Software

SPECIAL OFFER: Order California Gold Rush NOW and get a 10 game cassette ABSOLUTELY FREE

![](_page_23_Picture_12.jpeg)

YIPPEE. . . You need all your skill &

CALIFORNIA GOLD RUSH. . .NOW

for COM 64, Spectrum 48, & Dragon

Amazing Arcade Action for £7.95 incl.

![](_page_23_Picture_24.jpeg)

### **COMMODORE 64 PROGRAMMING**

As you probably know high<br>
resolution graphics are possible<br>
on the Commodore 64, You may<br>
have seen thern in commercial<br>
games, or a if Commodore<br>
demonstrations<br>
But the trouble is, the BASIC<br>
suppled with the 64 does no

- 
- 
- 

# Here's how to make a new resolution

# Give your Commodore 64<br>programs that professional hires look by following Mike<br>Roberts' guidelines

- 
- 
- 

- 
- 
- **FC** Foreground Colour, a
- 
- 
- 
- 

**Print text to graphics screen, lines**<br>600 to 699 This will print the text<br>string X\$ to the graphics screen.<br>Other enhancements are<br>availables that<br>meed to be set will show.<br>X X axis coordinates in the<br>range 0 to 319. Ori

# be set upon entry to them, and <br>
NW Rubout or Write dot to<br>
bow they work<br>
sergahues serves, line 100, This<br>
sergahues serves and the serves and the serves and the serves and the serves and the serves and the serves and t 19 poms 33 owe 53 Rimes MI RESOLUTION cawewics MODE 2 ioe Se meme on THE cormonone 64 30 remembres rosses roses roses romans<br>9<br>99 REX SET HIRES MONE 3 nen cere cerenics sceem iS eos Saareu Forte 1000 POR. Benet ON CLERR CAPENICS 440 RON 53249-TUNN-1405-1<br>445 RON FINO MAD PLOT 31<br>450 HEYTI POLI "N POLEN 80 FORES6376 248 FORES9274 24 FORET (207-59 - 457)44 CL+50176 RETURN AND THERE'S TO WHAT THE REST HANDWOOKID COLOUR<br>AND THIS IS A 2000 FOR THE REPORT OF THE REPORT OF THE REAL PROPERTY OF THE REAL PROPERTY OF THE REAL PROPERTY OF THE REAL PROPERTY OF THE REAL PROPERTY OF THE REAL PROPERTY O

![](_page_24_Picture_31.jpeg)

HOME COMPUTING WEEKLY 13 September 1983 Page 25

# **Le world's first true 3D** ZB, gs

Postern bring you the 3 dimensional stereo: , by Mike Singleton

> it you've escaped from the Snake Pit, survived The Slege, riaden the mighty Shadowfax and conquered the fearsome Firenawks<br>see if you're ready for the ultimate experience.

POSTERN L

game

Postern Ltd. P.O. Box 2, Andoversford, Cheltenham Glos GL54 5SW. Tel: Northleach (046161666 Telex 43269 Prestel 37745

This game the state contour television set and the special 3D games apovided with each same

**SPECTRUM** VIC 20-**COMMODOR BBCTS** 

E7-95

### **SPECTRUM PROGRAM**

Are you forever skimming through back issues of magazines trying to find an article or program that you know is around somewhere?

My magazine catalogue is designed to help you find exactly what you were looking for by giving the name of the magazine, date of issue, and page number of each article or program. It is possible to list entries from each magazine, or of each type

The program allows you to decide the magazines included and the categories to give you as wide a scope as possible

i Haw it warksi **France Colou** 1<del>8-49 ma</del>in looji **108-190 - 11** untr) **New York Common** wa rigo ilo 4 sabagor a. 140 Harrison (f. 1882) **CONTRACT OF CONSULTANCE IN A REPORTED** 2008-2010 print information **CHINERY SECTION CONTROL** ting data on entry: 2100-2190 Entegory, 2200-2290 descrip-<br>Home (2300-2390 magazine)

2400-2490 day of issue 2500-2590 month of issue 2600-269∎ year`öf ïssut 2700-2790 page.km

SH BRORDER HE'

 $5-5a$   $e$  Program entryn

entry

55

 $b = 5.157$ 

PAPER<br>OVER

 $U_A$  e is

# Find that magazine article the edsy way

Forget the frustration of hunting out the article which you know has just what you want. Let Simon Edwards' program for the Spectrum do the searching for you

### **Variables**

arrays: **BS** contains 22 characters of information on each entry 1 code of category, 2-11 description, 12-13 magazine code, 14-15 day number of issue, 16-17 month number, 18 19 year, 20 22 page number m5 names of each magazine cs names of each category. simple variables. b\$ has different functions, DIMensioned so it always has a length of 2 no number of entries. max maximum number of entries.

cat number of categories. mag number of magazines. n, I control variables

### Mimis on conversion:

**ATT Land 5** mali je nat difficult to adify: last star of sonic avil be Neu will have a modify FINANCE PARA was man the mac it was

PRINT "Enter ho, for 330 CLS **SUB 2000:** amendment GO -PRINT

**AS-INKEY** and da 30 CLS **Sazines** THEN 60 10 28 天吉が 60 70 10 王庐 "0 to return"  $bscm<sub>2</sub>$ 40. GO. SUB TUAL 6\$\$100) IF 00188X THEN PRINT RO NO 100 340 LET b\$\*INKEY\$: IF b\$\*"0" TH OR  $000$ EN RETURN 110 LET 350 IF 6\$<"1" OR 6\$>"7" THEN GO  $5188$  SUB  $3488$   $5288$ . 8. TO 340 U. 360 CL5 : GO SUB 2000+(VAL b\$#1 SUB ØØ). GO SUB 2700  $190$ RETURN  $GO_5$ GO SUB 390 GO TO 330 ୧୧୫  $FOR$   $f = 1$   $TO$  $7500$  $230$ 400 FOR f=1 TO mag: PRINT F;TRB  $14, c;$ NEXT. 13;m\$[F}: - F GO  $-10^{-7}$ Fat "Enter number NEXT 410 INPUT INPUT 10. -Atem PRINT 1, TAB entries <u>0 to return"</u> "Enter LINE F BRO IF ASTURN entries  $$: 10^6 19.$ " THEN RETURN  $0<sub>0</sub>$ number PRINTEN GO TO 420 IF UAL FRAMAS return THEN GO TO 41 -to  $9.2 \times 10$ a an IF PRINTEN GO I メロー 430 CLS : PRINT #\$(VAL F\$)': FO よ声 **TWT n NEXT (2) TE**  $A^2$   $T_0^4$   $T_1^3$   $T_{R}^2$   $n$   $T_{H}^0$  $T_{H}^2$ R f=1 TO no: IF as (f, 12 TO 13)=f 240 THEN PRINT f, a\$ (f,2 TO 11)  $250$ INPUT  $\mathcal F$ 440 NEXT 1 ormation "Enter number TURNI 924 "Enter number for inf THEN RETURN 0 to return p to return", m: IF D ormation  $260$  $F_{0F}$ =0 THEN RETURN h<sub>ing</sub> Them so TO 250 CL5" THT 50 SUB 2000 - - -270  $\Delta D \, F$ 460 IF D>DO THEN GO TO 450  $280$ IF. : GO SUB 2000: PRINT #0 470 CLS 990  $\overline{D}$  $T_{NUERSE}^{LOR}_{7,1}$  ,  $T_{Q}^{LOR}_{7,1}$  ,  $T_{Q}^{LOR}_{7,1}$  ,  $T_{Q}^{LOR}_{7,1}$  ,  $T_{Q}^{LOR}_{7,1}$  ,  $T_{Q}^{LOR}_{7,1}$  ,  $T_{Q}^{LOR}_{7,1}$  ,  $T_{Q}^{LOR}_{7,1}$ "ANY KEY": PAUSE 0 300 490 RETURN 5 RSE 500 SAVE "Mag.Cat" LINE 1 510 PRINT "Verifying": VERIFY " XT. ø 310 INPUT "Entry numbers" - 6 Mag.Cat" **FITAB**  $3517.15.1$ **S90 RETURN** repeatin **INVE** 999 REM initialization  $320300$ IF  $n = 0$  THEN CLS NE 1000 CLS : INPUT "Max no. of ent IF none THEN GO TO 310  $(8, 8)$  $-50$ HOME COMPUTING WEEKLY 13 September 1983 Page 27

### **SPECTRUM PROGRAM**

ries? ";max: DIM a\$(max,22) "How many different m 1010 INPUT dgazines? ";mag 1020 IF mag>99 THEN GO TO 1010 1030 DIM #\$1mag, 191: DIM #\$12) 1040 FOR T=1 TO mag<br>1050 INPUT "Name? (max 19 letter  $(1 - T)$ RB 12;  $\#(f)$ 1060 PRINT #\$(F) 1070. NEXT f 1080 CLS : INPUT "Number of diff<br>Crent categories?", cat: IF cat)9 THEN GO TÒ 1080 1090 DIH CS(Cat,18) lige for f=1 TO cat<br>1110 INPUT "Category? (max 18 le tters)"'TAB 13,c\$(f) 1120 PRINT CS(F): NEXT f 1130 LET no=0: GO TO 10

![](_page_27_Picture_2.jpeg)

2000 PRINT "1-category",TAB 13,c<br>\${VAL a\$(n,1))'"2-info",TAB 13,a \$(n,2 TO 11) "3-Bagazine", TAB 13<br>.0\$(VAL a\$(n,12 TO 13)) "4-day", TAB 13; a\$ (n, 14 TO 15) "5-month"; TAB 13; as in, 16 TO 17; "6-year"; t<br>AB 13; as in, 18 TO 19; "7-page", TA<br>8, 13, as in, 20 TO 22; 2010 RETURN 2100 FOR f=1 TO cat: PRINT f;TAB 14;c\$(f): Next f 2110 INPUT "Which category? ";f IF focat THEN GO TO 2110  $2320$  LET as  $(n,1)$ =STRs f 2190 RETURN 2200 CLS : INPUT "Name or descri<br>2110n?",TAB 21;a\$(n,2 TO 11)<br>2290 RETURN 1300 CLS  $FOR$   $f=1$   $TO$  mag:  $PRINT$ f,TAB 13,m\$(f): NEXT f<br>23W0 INPUT "Which magazine? ";f. IF F)mag THEN GO TO 2310<br>2320 LET as(n,12 TO 13)=STR\$ f 2390 RETURN INPUT "Enter day no. 2400 CLS :  $(0, i.f.$  monthly) ";  $r_i$  if  $r_2$ 31 Then GO TO 2400 2410 LET a\$(n,14 TO 15)=STR\$ f 1490 RETURN 2500 INPUT "Month number? ";f: л **F)12 THEN GO TO 2500** 2510 LET a\${n,16 TO 17) =5TR\$ f 1590 RETURN L600 INPUT "Enter year  $f$ fr.g. 63) ,于事 2610 LET as (n, 18 TO 19) = / 5 2690 RETURN 2200 INPUT "Page number? "; f: IF 1>999 THEN GO TO 2700 2710 LET a\$in,20 TO 22)=51R\$ f 2790 RETURN

You want to program your own Arcade Games?

**Software STUDIOS** 

![](_page_27_Picture_5.jpeg)

HOME COMPUTING WEEKLY 13 September 1983 Page 28

### **SOFTWARE REVIEWS**

Teachers take a test Our reviewers tell you whether these educational

programs passed their software test with flying colours

### **Junior** Education Spectrum £7.95

Chpac 108 Hermitage Woods Crescent St Jermy Woking Surray GU21 TUT

Excellent quality educational programs which caver tenses of verby nouns, verby, adjectives and adverbs on English topics on side one and envaluation is addithe tells are all group and the 11 94, 960

Accompanyone the cassette was a little booklet with full explanations, instructions and information on how to alter the projections to meet your own requirements

The purpose is to heip rem-

 $201$ 

English

Invaders

**VIC-20 £5.99** 

force subjects already taught a drol exercise. Many a ready exst sente good most awful. This is one if the best, and there are four pregrams on the tape

Well written. Don't class use of grappies and sound, user 1 iend-Is good mot varion, a picture is budi up on correct apswers, enjoyable and well error trapped

The format is the same for all four programs, a question is ask ed, an answer given, it correct he picture at the top is built up. if wrong another try is allowed sometimes help is given, and it sull wrong, then the correct daria er hawen.

![](_page_28_Picture_452.jpeg)

on number bonds in an incresting and exciting way, which means that the player must already have some abouty in simple memal arishme're with the four rules of number

The recommended age range is from five to twelve, although it has proved interesting (and no downt asciuli to pupils up to six

**Number Guiper** 

**BBC B £9.95** 

ASK, Fondon House 68 Upper

R chmond Road, London SW15

This program is well packaged in

a p elentation type case with a

concess and simple, twelve page

instruction bookley. Its stated

aim is to supplement school work

The program has two sections,  $160<sup>1</sup>$ a test opiton or the game itself,

Edutape 1 16K

ZX81 £4.95

 $JRS = 19$ , Wayside, Avenue,

earn reader i chercise game

not bined for gase of foad.ng My peeral RI supportble

JRS's Fay fold MMem

![](_page_28_Picture_15.jpeg)

numbers and signs (5+, 2, 4) eic), and by guianng your gulper's colliese you change the righthand number accordingly You have three lives and sac ceeding with at reast out au vances you to a higher level

R F

![](_page_28_Picture_453.jpeg)

![](_page_28_Picture_19.jpeg)

one loaded with no problems several times.

 $p_{t}$ <sub>Ogram</sub> one was a simple "Pennancon type game to  $a_{\text{eff},b}$   $b_{\text{Bdif}}$  of  $r_{\text{ddfg}}$   $b_{\text{big}}$ for two players of the player  $\frac{d}{dx}$  of  $\frac{d}{dx}$   $\frac{d}{dx}$   $\frac{d}{dx}$   $\frac{d}{dx}$   $\frac{d}{dx}$   $\frac{d}{dx}$ thousand three feddles with third, the streep creative then your match the teddy number of the food displayed

 $\epsilon_{\alpha 00d}$ , sidna education at  $t_{\rm ChDM}$  and practice  $n_{\rm R, Pl}$ gram was suppliedly dight to taxe well error trapped and entering crig.

![](_page_28_Picture_454.jpeg)

recorder to fed, but a ratis old If you can to hir a word it is lose a me. Ok. ovar stair enad<sub>e.h</sub> but the speed I the thens in steases it is a moss giving pear

Worthing Sussex BN13 3JU Two educational programs on this tape, both aimed at children hera cen five and seven and write

ten bi Gordon Asken a deputy headmaster of a primary school. The cassene insert contained the instructions and the anns hastalis to develop sisted and sheet furm memory. This is an 民主。 minorrant skill and not to be Jostied, as both literates and manerally depend on it. A pre-ar

![](_page_28_Picture_28.jpeg)

### HOME COMPUTING WEEKLY 13 September 1983 Page 29

possibly even older, so as an educational tool the system is The other major fault of this lumited. system is that it is written of BASIC Writing an interpreter for one language in another in terpreted language which is i self rather slow produces some painfully slow programs N W 90% snstructions  $80^{10}$ ease of use  $7500$  $85000$ display value for money ★◎★◎★◎★

way, though its organisation is a little confusing. However, neither the manual nor the menu which drives the Snail Logo system could easily be understood by a child under the age of about ten or eleven,

### TI-99/4A SOFTWARE

### PILOT **£5.95**

A great new flight simulation game for the unexpanded T199/4A. Graphics display of landing strip and terrain map, plus updated instrument panel. Options for take-off, landing or in flight. Full instructions included. Graphics and sound.

35 program sof the unexpanded T199/4A, including 3D Maze, Lunar Lander, Caterpillar, Horse Race, Invader, Morse Code, Arithmetic, Alien Attack, Organ, Evasion and many more.

Send cheque or PO or telephone with Access/Visa. for immediate despatch. Please add 50p p&p to orders under £7. Orders over £7 post free<br>
MARE MARE 115, Crescent Drive South, Brighton BN2 6SB

![](_page_29_Picture_8.jpeg)

E BRIGHTON AREX SOFTWARE

![](_page_29_Picture_11.jpeg)

 $\mathbb E$ The Simulation and Education Peoplet

### TEXAS PROGRAM BOOK £5.95

**SPECIRUM** and now for something completely different...

TITRE

Sensational titration simulation! Yes, titrate on your SPECTRUM. Complete with screen display of apparatus, all indicator colour changes, burette control, and warning of end-point. Choice of

concentration and 10 indicators. Plus manual.<br>Titre (16K) £4.95 Titre (48K) £8.50<br>complete with 3 extra programs: pH plots,<br>worksheet and indicator file<br>s.a.e. for complete catalogue

Trade and export enquiries welcome<br>WANTED: Those completely different programs. Send<br>samples for prompt evaluation. Excellent royalties.<br>CLOUD 9 SOFTWARE (HCW 5) 4, DOLVIN ROAD, TAVISTOCK, PLI9 9EA

# PIRATE, SPECTRUM 48K AND BBC 'B'.

There has never been an educational<br>adventure game like it.<br>It's your job to explore an unchattered order. YOU are a pirate, and<br>it's your job to explore an unchattered order. Simple function key<br>presses (no spelling, requ

### MICRO BARGAINS!! Altek Electronies

Details of these and more (sae please) from:

![](_page_29_Picture_34.jpeg)

We are looking for agents in all areas<br>to sell software for the Spectrum,<br>ZX81, VIC-20, CBM 64, BBC, Dragon,<br>Atari, Oric 1 and Lynx. All the latest<br>titles In stock. Write now for full<br>details or telephone if you prefer.

![](_page_29_Picture_387.jpeg)

Add £5 carriage on computers. £2 on cassette recorders

### Software for Commodore 64

![](_page_29_Picture_388.jpeg)

ALTEK ELECTRONICS, UNIT F, 3A, 2 BATH ROAD, STROUD, GLOUCESTERSHIRE TEL: (04536) 79849

# LOOKING FOR SPARE TIME EARNINGS?

Then why not sell software to your friends and workmakes.

There are probably hundreds of<br>micro users in your area looking for<br>software who are wary of mail order<br>and cannot find a local dealer. You<br>can become that local dealer.

Joysticks, joystick interfaces and Spectrum sound boosters along with

CBM 64, Spectrum and Lynx 48K<br>
Computers also available.<br>If you are interested in becoming a<br>
Bytewell agent in time for the<br>
predicted boom in sales this Xmas<br>
then write or telephone now.

BYTEWELL, 203, COURT ROAD, BARRY, S. GLAMORGAN, CF6 7EW Telephone (0446) 742491

### **ORIC PROGRAMMING**

If you've seen the Teletext<br>transmissions, you will agree that<br>they are an excellent way of put-<br>ting a message across to the view-<br>ing public. Your home computer<br>could be used in much the same<br>way<br>Microcomputer displays a

being used in a few cases to adver tise in shop windows, usually to sell the home computer on display.<br>But there is no reason why this, form of advertising cannot be us-

Pictures can be created on the<br>Oric in TEXT mode simply by<br>typing the characters from the<br>keyboard outside a program. This is the method I use, although a short program is held in RAM.

The save your picture once created.<br>
The save routine is part<br>
machine code. The hex loader for<br>
this machine code routine ap-<br>
pears in figure 1.<br>
Type in the listing, save it on<br>
tape, then RUN to put in the<br>
machine cod RUN 500, and enter a number  $(1 \text{ to } 26)$ . On completion, the screen

will clear, and the program will<br>stop. At this stage you can start<br>drawing your display.<br>https://with direct com-<br>PAPER colours with direct com-<br>mands, then clear the screen once<br>more. Move the cursor around the screen using the cursor control<br>keys either side of the space bar,<br>and type in characters as re-<br>quired. When you enter a character, it not only appears on<br>the screen, but also goes into the<br>input buffer. Once there are 80<br>characters in the input buffer,<br>you will get a warning PING.<br>Add two more characters, and<br>the buffer will clear, and an<br>a

ed to sell other products, Also, it could be used to advertise your club or society, or provide an ex- tra special birthday card display for someone in the family.

Whatever application you may have, this article shows you how to produce, save, and display multicoloured pictures on the 48K Oric.

# Take your seat for the Oric picture show Oric picture<br>show

Use these routines and you<br>could even create your own moving pictures. Oric advice<br>from HCW regular David Nowotnik

 $\mathbb{H}$ PRINTCHR#< 11>" OOKE121 ,#6B3a DOKE123,0EEK<( #400

the foreground attribute on column 0. Other attributes for col<br>
our, double height, flash, and<br>
alternative character set can be<br>
entered elsewhere on the screen<br>
— you will have to experiment<br>
with these to use them with

(but not the bottom line), Turn<br>the cursor off by pressing<br>simultaneously CTRL and Q.<br>Enter RUN, and the picture is sav-<br>RETURN, and the picture is sav-<br>ed in RAM, The screen will clear for a moment and your picture<br>should reappear.

The machine code routine will<br>instantly copy your picture from<br>its position in RAM to the display<br>file.<br>Repeat this procedure to draw<br>the number of displays required,<br>then remove the screen save<br>routine with NEW. Enter the

First use CSAVE"DISPLAY", A=1<br>500,E=9800 to save your displays and machine code, then<br>CSAVE"DISPLAY",AUTO to<br>save the program. When re-<br>loading, lower the top of RAM<br>with the direct command<br>HIMEM=1500, then use CLOAD"" twice to load data

and the program.<br>When the program is loaded, it<br>should start automatically, pag-<br>ing your screen displays with your<br>selected delay.<br>If you have nothing to adver-<br>tise, or no birihday to celebrate,<br>then you may care to expe

The machine code screen refresh is so fast it could be con-<br>sidered instant. So, with a short<br>WAIT in line 50, the rapid tur-<br>nover of images could create the<br>effect of movement.

Figure 1 — machine code hex loader

![](_page_30_Picture_518.jpeg)

![](_page_30_Picture_519.jpeg)

Figure 3 — picture display routine

![](_page_30_Picture_520.jpeg)

Before you use it save your machine code and displays and program — just in case.

typing with space.<br>You can add attributes to the screen, at the cursor position, by pressing ESC, followed by one of the characters listed in appendix C of the handbook.

The convention is to enter a background colour attribute on the left most screen column, and

### *EGETWARE REVIEWS*

![](_page_31_Picture_1.jpeg)

That's what these arcade lookalikes are supposed to be. Read on to find out whether our reviewers could tell the difference

# Frogger<br>32K BBC £7.95

Superior Software, 69 Leeov Road, Bramhope, Leeds

I had trouble persuading the review cepy to load as first block but won it round eventually Once loaded, the short but ample estructions were displayed and then off we went, hoppity, hop.

This is one of many Frogger programs on the market and comparisons, however odious, are bound to be made, the graphics are excellent: from the frog which actually hops to the open-jawed crocodiles and bullor frog-dozing lorries.

As the game progresses, the turties start to dive, the wagony get longer and the vehicles move closer toge, her Flies and

Crazy Kong

commodore

**64 £7** 

crocodiles someumes appear in the home caves and you get a honor or lose a log it you rand there depending upon the intials. ant at the inc.

Lwo entering shere was no in score, able, which should be manda ary on all games new and there seemed to be cased built of a denis between pressure a key and the frag moving complete make plan costing between tightly-spaced wagons dill and Possibly a matter of personal preference or you may adapt to it.

![](_page_31_Picture_428.jpeg)

### Good live is made of the sound facilities, but better are could be made of the Braphics

### Delta Tau 1 **TRS-80 Models** I & III, Genie I & 11 £10

Molimerx, I Buckhurst Road, Town Hall Sq., Bexhill-On-Sea, E Sussex.

This game is similar to a number of arcade games - Galactic In vations and Electura to name buy

You fight your way through  $0M$ security of space using a faser can non which appears at the bottom of the screen. This has lateral movement controlled with the arrow keys and fires a laser cannon by history, he space bar

The invaders do not lake on the orderly progression down the screen of earlier invader games,

### Invaders Orie-1 £6.95

PSS 452 Somes Stanton Road, Coveniry Cho SDG

Does the world need another ver sten of State Invaders' Fudent b pss dunks so, and has to be stedied with an above sycrage standard of graphics and carra  $t_{\rm H\,HeV}$ 

The game mett has not been charged  $b_{dl}$  PSS's machine sude serve a provides excellent use of the Orie's winner volour

and graphies. To warrant its comparatively high asking price Apart from the prior if a one or two player game, pressing the

S key will luth the seund on or off, while if can be lived as a pause hating during a game if the phone tings or you just need a hecather from the all out av

but swoop at you in a haphazard way The last three ahens in any screen take a very determined approach to destroying you.

The only further control you. have over your ship is entering hyperwarp. This is achieved by pressing any of the numbered keys and this advances you to the next sector which contains more powerful aliens.

The graphics of this game are up to 1R5-80 standard and the

program has sound capability. A record of your scole shown as is the number of spips that you have remaining  $-13$ 

![](_page_31_Picture_429.jpeg)

graphics value for money

Fach player starts with three hves and it foulth is added in reaching I son prime Hamps the minership doll stayes the t ip of the street hen hit to right at random brooks a mystery

Scoring is bel east as the alicos rato down bidlets, with the theory sional cura speeds me site as of B satshing you moth dres and a  $1.006 \cdot p_{F13} \cdot s_{C11} \cdot r_{C13} = n.000 \cdot r_{C1}$ achievement Enading Invaders into the Orie

is a magic with at fast speed, had this is due to the fact that psy wisely provides a well-recorded

![](_page_31_Picture_430.jpeg)

by other companies. To be

bonest, both Mini Kong and its

big beother out classed tirem ali-

This is a well written much

presented game which represents

 $W.A$ 

 $7000$ 

 $850$ 

90%

 $90%$ 

good value for money

**IPAILLE OTA** 

value for money

★●★●★●★

playability

graphics

![](_page_31_Picture_37.jpeg)

# HAVE YOU BEEN INVOLVED IN A<br>MYSTERIOUS ADVENTURE RECENTLY?

Involve!

bility to fed

![](_page_32_Picture_3.jpeg)

# op Ten programs for the Dragon-32

![](_page_33_Picture_217.jpeg)

positions

# Top Tan programs for the ZX81

![](_page_33_Picture_218.jpeg)

Compiled by Bo positions

### Top Ten programs for the VIC-20

![](_page_33_Picture_219.jpeg)

### **U.S. SCENE**

# 64 to US SOFTWOPE FOP Apples'

Interesting news for owners of the Commodore 64 - you will soon be able to run Apple software, says a Minneapolis company.

Advanced Integrated Development has announced the Amulator, a \$129 board to allow the 64 to use about 18,000 programs that have been developed for the Apple II.

To get the board to operate, you must remove the 6510 chip from the 64, plug it into the Amulator, then plug the Amulator into the 6510 socket. The board should be out soon. It will allow users to have two computers in one. The 64 will continue to operate normally, but will also be able to read programs developed for a 40-column Apple II, As a side benefit, the Commodore disc drive will also be able to read Apple discs.

The device is not without its limitations, Users will not be able to write to the disc in Apple emulation mode not will the unit recognize more than one disc drive

Furthermore, the software requiring an 80-column display will not run properly nor will it be able to take advantage of the extrafeatures present in the new Apple He. The limitations occur mostly because the company does not wish to infringe on the design of the Apple 11. Very noble in these days of limited ethics

It would appear that this device may find its way into many classrooms and other applications where the cost of the Apple is prohibitive

Home computer users - especially those with Tandys - will find it worthwhile writing for a catalog from these people: Computronics Inc., 50 North Pascack Road, Spring Valley, New York 10977, phane (914) 425-1535

They offer very good prices, a 24-hour order line (so you can call during off hours for best rates), and a 30-day money-back guarantee on what they sell

What they sell mostly is software and books, although they do have limited types of hardware. They also sell a number of programs and books for other popular computers including the VIC-20 and Commodore 64, the Atari, Apple, PET, and so forth. They will ship to the UK too, and will take all major credit cards.

Some of the software they offer seems very impressive. For example, the VersaBusiness Series. There are five separate packages in this series, four priced at \$99.95 and one at \$149.95. The first four cover receivables, payables, payroll, and inventory; the last is a complete ledger system. The series is designed to run with a set of low cost computer forms for your printer Backed up by their guarantee, they make the very simple statement that VersaLedger II will outperform any other competitive system. After seeing a detailed description, I think it definitely offers great value for money. Write to them for their well-produced catalog No. 12

**Frantic** ۰0

Imagine (-)

Compiled by Boots. Figures in brackets are last week's positions

### Top Ten programs for the Spectrum Littémate (1)

![](_page_33_Picture_220.jpeg)

RAMAX is a neat add-on device for your VIC-20. It is a 27K unit that replaces a 16K RAM module, an 8K RAM module, and a 3K RAM module. It enables the use of two extension connectors that are quite similar to the VIC's memory expansion connector, Using this device, you can switch designated memory sections on or off. allowing you to use the device with any VIC plug-in peripheral

Included in the package is 27K of RAM, the two extension connectors, a reset switch, a connector/memory safety fuse, and a diagnostic program. RAMAX costs abut \$170, A smaller version, imaginatively called RAMAX JR., which holds 19K of RAM is available for about \$30 less. Cantact Apropos Technology, 350 Lantana Avenue Suite 821, Camarillo CA 93010, (805) 482-3228 for more information

### That's it for this week **Bud izen**

प्रोट - प्रोट - पोट - प्रो

**Fairfield, California** 

![](_page_34_Picture_0.jpeg)

![](_page_34_Figure_1.jpeg)

### .. **FROGGY** ZX81 (16K) \*MOVING CARS, **LOGS, TURTLES** \*ALLIGATORS, DIVING TURTLES \*FOUR 'SCREENS' OF **ACTION** \*ALL ARCADE **FEATURES** \*ENTIRELY MACHINE **CODE** ONLY £4 95 INC. P&P

# FROGGY 16K or 48K

Spectrum version of Arcade Geme with Full Arcade Features. -\*Fabulous Hi-Res Colour Graphics \*Authentic Sound Effects + 3 Tunes \*3 D Logs Swimming & Diving Turiles \*3 Lanes of Multicoloured vehicles \*On-screen Score 14 Score Time-bar "Snake, Aligators and **Beby Frog** \* Top 5 High Score init als table. \*Demonstration Game **FOUTINE** Your home-sitk frog must leap across a busy main road, then onto logs and turtles in the ever to reach safety of the riverbank frog homes. THIS MACHINE CODE GAME MUST BE SEEN TO BE BELEIVED! ONLY £5 95 INC P&P

![](_page_34_Picture_5.jpeg)

### HOME COMPUTING WEEKLY 13 September 1983 Page 35

### THE QUILL FOR THE 48K SPECTRUM AT £14.95

The Quill is a muchine code Adventure authoring system<br>which allows you to produce high speed machine code<br>adventures without any knowledge of machine code. You<br>may create well over 200 locations, describe and connect the

### EDUCATIONAL TAPES

£5.95

If you are starting 'O' level Computer studies this year you<br>
may well be required to learn the CESIL language. S we<br>
have produced CESIL interpreters for the ZX Spectrum,<br>16K ZX81 and Dragon 32 which will allow you to wri run CESIL programs on your home computer thus gaining. the familiarity with the language that examinations require<br>Supplied with full manual, Please specify machine type<br>when ordering.

HAL... £5.95 This is another 'O° level language used in some ares and is ible for the ZX Spectrum only. Supplied with instructions. VISUAL PROCESSOR........ £5.95 Provides an on screen display of a simple micro-processor showing its internal operation as it runs programs. Full manual suppli |. Available for the ZX Spectrum Only.

GILSOFT<br>30 Hawthorn Road, Barry, South Glam. CF6 8LE.<br>Tel: (0446) 736369<br>Our Software is available from many Computer Shops<br>Nationwide, or direct from us by post or phone. S.A.E.<br>for details.

![](_page_35_Picture_296.jpeg)

- Topics include English comprehension, spellings, homophones,<br>junior science, maths and history<br>
Filtering your own questions and answers allows you to adapt<br>
two of these programs for exercises in any subject area<br>
\* Movin
- diagrams.

Suitable for the 16K or 48K Spectrum. Program notes are<br>supplied. Overseas orders: £8.50

![](_page_35_Picture_11.jpeg)

# **COMPUSOUND**

TELESOUND 84<br>THE ONLY ONE OF ITS KIND TO<br>FIT INSIDE THE SPECTRUM"

Probably the worlds smallest modulator!

TELESOUND: 84 is ready but and like the state space of govern theoval your unmelling for a service in the same ex, a finally stated and the state of the state of the state of the state of the state of the state of the state of the state of the state of the state of the state of the state of the state of the state of the state of th  $\sigma$  . A set of the set of the set of  $\sigma$ 

### TELESOUND 84 FEATURES

 $\alpha = \frac{1}{2} \left( \begin{array}{ccc} 1 & 0 & 0 \\ 0 & 0 & 0 \end{array} \right) \quad \text{and} \quad \alpha = \frac{1}{2} \left( \begin{array}{ccc} 1 & 0 & 0 \\ 0 & 0 & 0 \end{array} \right) \quad \text{and} \quad \alpha = \frac{1}{2} \left( \begin{array}{ccc} 1 & 0 & 0 \\ 0 & 0 & 0 \end{array} \right) \quad \text{and} \quad \alpha = \frac{1}{2} \left( \begin{array}{ccc} 1 & 0 & 0 \\ 0 & 0 & 0 \end{array} \right) \quad \text{and} \quad \alpha = \$ Fahyfedt 1. dicials light of your up in Sile Collection both  $d = 1 - 2 - 1 - 1$  $\mathbf{a} = \mathbf{a}^T \mathbf{a} + \mathbf{a}^T \mathbf{a}^T + \mathbf{a}^T \mathbf{a}^T + \mathbf{a}^T \mathbf{a}^T + \mathbf{a}^T \mathbf{a}^T + \mathbf{a}^T \mathbf{a}^T + \mathbf{a}^T \mathbf{a}^T + \mathbf{a}^T \mathbf{a}^T + \mathbf{a}^T \mathbf{a}^T + \mathbf{a}^T \mathbf{a}^T + \mathbf{a}^T \mathbf{a}^T + \mathbf{a}^T \mathbf{a}^T + \mathbf{a}^T \mathbf$ 

**TELESOUND 84 comes complete with a first final state of the state of the state of the state of the state of the state of the state of the state of the state of the state of the state of the state of the state of the stat**  $\ddot{v} = v - dV$  $\frac{1}{2}$  and  $\frac{1}{2}$  and  $\frac{1}{2}$  and  $\frac{1}{2}$  and  $\frac{1}{2}$  and  $\frac{1}{2}$ **Contract** 

![](_page_35_Picture_19.jpeg)

32/33 Langley Close, Redditch, Worcs B98 OET TEL: 0527 21429/39

# ZX SPECTRUM & ZX81 EDUCATIONAL SOFTWARE

Spectrum Junior Education<br>Use your Spectrum to help your children with their school work.<br>This cassette contains eight attractive, easy-to-use programs for<br>the 7 to 11 age group.

£5.50

O-Level Chemistry (C1) This cassette contains four clearly presented revision/ tutorial programs. The subject matter has been carefully structured to cover the most important aspects of:

- 
- 
- \* Elements, compounds and mixtures.<br>\* Structure, bonding and properties.<br>\* Redox, electrolysis and the activity series.<br>\* Acids, bases and salts.
- 

48K Spectrum and 16K ZX81 versions of the cassette are available<br>Please specify which you require<br>Overseas orders. £6.50.1911.60) per cassette; includes AIRMAIL<br>postage<br>Professional Computer Assisted Learning materials fro

### SOFTWARE REVIEWS

# Farmer Jericho 2 is a variation complete Farmer Horace but much more<br>48K Spectrum strategic battle simulation, text £4.80

Elephant Software, 41. Haymill The trup per has been torget en?<br>Road, Burham, Berks SLI 6UE – The is an excellent program of

Two programs for the price of  $t$  is a gathal excesses, you'll one. Firstly forget any relation  $\sqrt{\frac{1}{2}}$  many more hours slip by  $\sqrt{\frac{1}{2}}$  Psion's Horace in Farmer you deploy your troops Horace — this is a version of **IDilgazines** 

E ssentially text but with a mediaplay, this is as good a version<br>of this frustratingly absorbing<br>givine as any. The aim is to juggle<br>land/corn/population figures in

Jerico 2 / varying amounts of your precious com-

enly, and based on Joshua s bat<br>ile of Jericho le treferiancis

The is an excellent program of is type, and if you en is these (30 ghtful exercises, you'l find<br>frany more hours slip by while<br>you deploy your troops

Sound, and graphics are almost

R F

![](_page_36_Picture_487.jpeg)

problems such as tats who eat

# Park of Death Dragon £5.95

MK 1, 30 Painswick Road, Birmingham, B28 OHF

A maze game with a difference<br>The maze never changes, and all you have to do is move using<br>EN WS keys from one side to<br>the other, Sounds easy, doesn it? But it's not quite that simple<br>There are some nasty surprises in N.C.PC

For instance, there are  $100$ <br>hoxes and you must guess the<br>number of the box containing the<br>key within seven goes. Watch out<br>though, some contain lethal ob-<br>jects  $-1$  was spared this pair<br>ticalar fate<br>frier is also a hom

### changes so you can cheat.

The worst of the obstacles to<br>now mind was the crusher where<br>you are allowed 15 attempts to<br>guess the correct letter of the<br>alphabet before being crushed<br>These are just a few of the<br>obstacles you may meet on your<br>journey a  $10 - 1014$ 

The graphics are interesting<br>and  $\frac{1}{3}$  but in difficulties in<br>loading the game. Quite en<br>joyable but I think it would<br>become monotonous after a<br>while

![](_page_36_Picture_488.jpeg)

# software<br>that's all in<br>the mind

# We rate a selection of<br>programs designed to make<br>you put on your thinking cap

### TI-99/4A Extended BASIC) ER

**EB**<br>Brookside, Tellord, Sndgewood Brookside, Tellord, Stirupshire,

 $\begin{array}{ll}\n\text{Term}_{\text{Ch}} & \longrightarrow & \text{Out } \mathcal{V} & \text{and} \\
\text{deeper} & \text{under} & \text{G} & \text{rate} & \text{on} & \text{a} \\
\text{Word} & \text{matrix} & \text{and} & \text{true} & \text{true} & \text{true} \\
\end{array}$ deeper understanding if the<br>word once you've played the word once you've played due

Service a maze, your objective is to reach the centre in no mare the the three lives you are adow

When the maze first appears on the street, no lences of<br>gateways are shown there or gateways are strong these or one revealed as you make your was revealed as you make your<br>low or sound and depend on which row or common you are in at the fime

To make this even more dif Dealt skills of previous ex Three block your path. These<br>are unfriendly and previous ex-<br>with K. are unfriendly and path of these<br>with by values means be dealt with by values means which<br>you have to discover for<br>yourself, but as each method is<br>more frequently used the less of

fective it becomes the tess ef Direction of travel is controll-<br>ed by the statict keys. The ed by the curver keys. The deamned by stopping it fandom and ber display with the FNILR key May reactions here are not only move wast og but agonising

![](_page_36_Picture_489.jpeg)

![](_page_36_Picture_34.jpeg)

The latest from Salamander is a 1<br>httle disappointing for the price. inpo The latest from Salation the price.  $\frac{100}{100}$ <br>ittle disappointing for the price.  $\frac{100}{100}$ A simple piot: all you have to up ... been a november in care, though. using a team of six climbers in<br>the least number of days.<br>At the start of the game you

are invited to chose a particular<br>mountain to camb and the sup-<br>plies you wish to carry<br>Having equipped your party<br>you set off on the climb where<br>you set off on the climb where

**CLU** 

crevasses falls exercies and reports are available on the state<br>reports are available on the state<br>of your health, progress, supplies

Everest Secondly, the game is that the input secondly, the game is in two secondly the game is in two second terms in the index of the same in the second in the second in the second in the second in the second in the second in the second in the second in the second i Salamander, 17 Norfolk Road, Hi-res graphics are only the actual Hi res graphies are only used to

I A ⊻

The latest from Salamander is  $\alpha$ . The lack of graphic could have inpuls le down what could have and casy to understand  $A$  G.

![](_page_36_Picture_490.jpeg)

# Time Slip and slow to respond. These pro-<br>Treasure grams in spite of being written<br>Island The big limitation is the lack<br>VIC-20 + 16K of RAM in the VIC. This is

Griffin Software, 48 Rannoch Drive, Mansfield, Notts

In essence these are standard tex<br>
to all adventures. Time Stip in adventure games, First, you<br>
dumps you in the remote past can allow for all combinations of<br>
and you must do battle with pre-<br>
mistoric nastices during yo

The idea of such games is to display<br>manipulate objects and move value for money<br>your alter-ego by simple two<br>word commands. These is pes of<br>programs are often complex and

EG.50<br>
Felicited in the plot and com-<br>
ftware, 48 Ramoch<br>
sheld, Notts<br>
and interesting<br>
and interesting<br>
and interesting<br>
and interesting<br>
and interesting<br>
and interesting<br>
and interesting<br>
and interesting<br>
in the remote

# PROFILE

Mr Micro is not only the name of a.company but also an apt name for its founder Jim Gregory. The foundation of the firm was laid while he was still at school.

Jim became interested in elec-<br>tronics, he says, "at a time when<br>transistors were just becoming<br>available". "We used to make<br>such things as kissometers with all<br>the attendant extra activities that<br>entailed"<br>"This led Jim i

"At that time, computers were still a priesthood into which only the chosen were called. The or dinary man didn't realise how easy it was to use and program

them," he recalls,<br>Jim's first program was written<br>on a programmable calculator<br>with ony two stores, "just like aving a two byte memory!" It was a rate relief program and the machine had no branch instr tions and method of program storage at all.

"The operators had to key the program every time they used it,

be a graphic adventure, one game the prize is still to be won. This encouraged Jim and Val

With early equipment like that,<br>you learned to be very conservative in your programming<br>Now programmers who work for<br>us have to try very hard to con-<br>vince me that something cannot<br>be done," Jim said<br>"In July 1980, we deci like it too." The first product that Jim pro- duced for a computer was a screen address programming aid for the Pet which sold thousands. of copies and encouraged him to think more about the new com puters and their use. "The only games for the Pet at the time were of the bang-bang, shoot-shoot variety but I wanted to go into deeper mind-involving games," he said. '\*That's how we came to be programming for the VIC. we decided to try tohavethe and so they started to look

# It started with a kissometer

Electronics can be put to some<br>strange uses, as Dave Carlos<br>found when he talked to Jim<br>Gregory — the man behind Mr<br>Micro

![](_page_37_Picture_11.jpeg)

Mr Micro now has several facets. There is the retail shop below his office at 69 Partington Lane, Swinton, Manchester, where I couldn't count the number of different micros. much less the quantity of programs they stock!

There is the program publishing side and a colaborative venture with another group to develop a superior software protection device. So far all the 'experts' have faned to beat the umque system. All Jim would say about it was, "No-one copies a car because it is simply too expensive to do and that is what will prevent people from cracking this. device oo

He also has plans to enter the educational market with a completely different approach, "One of the things that makes Britain great is the individuality the schools allow and that is also what makes the education market so difficult.

"Unlike other countries there is no common curriculum and therefore providing software becomes impossible. We intend to aim our software at the home. where a product must be attraclive to be used, so our programs will aim first to be great fun so that learning is a by-product."

On the games side, Jim likes to get new ideas and concepts "Mysterious Island" for exam $pi$ e, is really  $20$  games in one, link ed together by an adventure concept. Mr Micro provides a personalised certificate to any one who completes it and lets them know "We are sad to some extent that areade game copies are so much in demand as we would prefer to fry to take games to a different level," said Jim

Mr Micro now has several<br>incests. There is the ratial shop<br>facests. There is the retail shop<br>below his office at 69 Partimgton<br>Lane, Swinters, and 69 Partime is the relation of Markhester.<br>Lane, the retail of countable can But believing that the public is not yet ready for new games concepts, Mr Micro has just launched three new titles for all types of machines. Called Hunchy, Bengoand Humphrey, they are all fast action games Coming soon are dual program tapes, with a program for say a VIC 20 on one side and the same. game for the Commodore 64 onthe other. "This will be better for evervone." Jim reckons. "Buyers will be able to keep the tapes when they upgrade, and the dealer will only have to stock one. tape for both machines. We also nope to do some dual BBC/Electron lapes. Jim believes that the next technological breakthroughs will be in the areas of speech recognition and synthesis coupled to video disc. As a game player and designer, he sees Mr Micro staying in this type of leisure industry Or as he prefers to put it, he expects to be involved in "mindvennons" for some time yet

Mr Micro himself — Jim Gregory

first\_all-British game for that machine and had to borrow a pre-<br>release VIC from a friend inorder<br>to do so. The game, Gold Rush, was to

to go into the business full time,

leading to others and all pro-<br>
leading clues to the final solution<br>
If was released in June 1980 and<br>
by Christmas had sold over a<br>
thousand copies. In February '82<br>
thousand copies. In February '82<br>
another that they we around for the money to do so. Jim recalled. "In our walks around the high street banks we heard some amazing things. One told us that their predictions forecast the boom in home computing would die in Autumn 1982, another that they preferred as it 'is a depressed area'. Even<br>tually we got what we needed,<br>partially by mortgaging the house<br>and kids but also from a helpful

Page 38 HOME COMPUTING WEEKLY 13 September 1983

# MR. CHIP SOFTWARE

### VIC 20 GAMES AND UTILITIES

**JACKPOT**<br>This is it, the ultimate Fruit Machine for the VIC with pudge, bold and respin<br>100% machine code, "Overall Jackpot is a beautifully written simulation giving<br>supera graphics, animation and use of colour. In fact

KWAZY KWAKS<br>Accuracy and speed are required for this Shooting Gallery, superb use of colour & graphics in this new and challenging game from the author of Jackpot. 100% machine code, joystick or keyboard control ..........

**PAC MAN1A**<br>Choose your own game from the following options  $-$  difficulty 1-2, speed 1-3, size<br>of maze 1-3, visible or invisible maze, still or moving power pills, define your own<br>key controls, any combination, if this i

**SNAKE BYTE**<br>Guide your ever hungry snake round the screen, eating the fluts and wasps, to viay<br>alive you must avoid the deadly mushrooms, quick reactions are required for this<br>biling game, keyboard control, for the unexp

**BUGSY** (Joysick Daily)<br>This is a M nefield with a difference as you step on the stones whist collecting<br>purple boxes which give you both time and points, they disappear from beneath<br>your feet DO NOT DESPAIR! "BUGSY" will avoid bumping into him or its sudden death! An original compulsive and challenging game

### $MINFROULETTE = PONTOON = HELOW$

![](_page_38_Picture_955.jpeg)

SUPER BANK MANAGER — A full feature version any memory size, but needs  $3k$  expansion  $\ldots$  30

### **COMMODORE 64 GAMES AND UTILITIES**

WESTMINSTER<br>A game for up to four players, can you lead the party of your choice and wm the<br>general election, you tour the 60 constituencies (seats) huying votes, when you can,<br>qust like the real thing), this must be one

![](_page_38_Picture_956.jpeg)

**BANK MANAGER** — As our Super Bank Manager, but for the 64  $\frac{27.50}{\pm 10.00}$ 

Full documenations with all utility programs,

Other software available for the VIC and Commodore 64, send for free brochure, including RABBIT SOFTWARE at £5.99 each

Dept HCW, | NEVILLE PLACE, LLANDUDNO, GWYNEDD LL30 3BL. Tel: 0492 49747

WANTED: HIGH QUALITY SOFTWARE, OF ALL TYPES, FOR<br>EXPORT & U.K. DISTRIBUTION<br>All programs now available on disc please allow £2.50 ea extra.

MR CHIP SOFTWARE Send Cheques/PO's to:

DEALER ENQUIRIES WELCOME

# ARCADE ACTION ORIC-1 ADVENTURES

### DINKY KONG **CONGER ORICADE**

For 48K £6.95 SUPER M/C ARCADE GAME

### For 48K £8.60 inc.

"Author — Adrian Sheppard.

![](_page_38_Picture_51.jpeg)

JOGGER

### For 48K £6.95 inc.<br>REAL M/C ARCADE ACTION

O 4 Screens, Skill Levels, Full<br>Colour, Road, Cars, Lorries, River, Crocs, Logs, Hall of Fame, Sound Effects.<br>Perspire your way up the screen. "Author — 1999 "Author — Adrian Sheppard.

Editor @ Assembler! Disassembler/

### **MORIA**

any address @ Handles full 6502 mnemonics. Features Save & Reload M/C Assembles & Disassembles at

without Oricade. You can't program seriously

For 48K £8.95 inc.

Exciting Graphic Adventure<br>
Where in the Castle Perilous is<br>
the Holy Grand Gather armour<br>
and weepons to fight monaters.<br>
Sell treasure to a trader in<br>
exchange for strength potions<br>
and wound ontment.<br>
Where will the war

Dink Kong available from<br>
selective branches of W.H. Smith.<br>
SEVERN SOFTWARE

A challenging adventure set in<br>the mines of Morla.<br>• Can you survive encounters with<br>the monsters of Middle-Earth?<br>Will the wizard help you? Are<br>you fated to die beside the<br>sealed doors? Or have you the<br>power to open them?

For 48K £6.95 ine

**e** Skill Levels, Full Colour,<br>Platforms, Ladders, Fire-balls,<br>Rolling Barrels, Umbrellas,<br>Hearts, Hall of Fame, Sound<br>Effects.

You wont see a better game for<br>the Oric.<br>\*Author — Adrian Sheppard.

\*Now available from branches of Laskeys.

"Dealers enquiries welcome —<br>excellent trade terms.<br>"Ask for Severn Software at your<br>local computer store.

![](_page_38_Picture_957.jpeg)

HOME COMPUTING WEEKLY 13 September 1983 Page 39

### **LETTERS**

# If you're left-handed

I am a proud owner of<br>VIC-20 and, after typing in<br>the program in HCW 25 call<br>ed Mine Sweeper by Stephen<br>Saxon, I found the keys A<br>and Z to be in a comfortable<br>position as they are the first<br>two keys on the left of the<br>keyb ed.

```
l asked my father to try the<br>game. He enjoyed it and<br>commented that if the keys<br>on the extreme right of the<br>keyboard were used it would<br>be more contfortable for him<br>as he is right handed<br>So I put in additional times<br>so th
\frac{K_{\text{max}} - T0 - g_0}{M_{\text{max}} - T0 - 60}Jackie Hamilton<br>Dundonald, Belfast
```
### **Scrabbie** suggestions

Send your letter to Letters,<br>Home Computing Weekly, 145<br>Charing Cross Road, London<br>WC2H OEE. Don't forget to name your computer — the best letter could win £5-worth of software. Queries cannot be answered on this page

Miss K D Yarwood Hatfield, Herts

![](_page_39_Picture_10.jpeg)

**Calis 11 Care of the School School School School School**<br>Alan Blundell's catendar<br>cellent example of the string<br>handling ability of the Tl<br>9974A home computer<br>However, there is one basic<br>error in his program: the<br>calculat vear

The other amendments not<br>already covered are only<br>cosmetic but I, obviously,<br>feel they add to the original<br>program.<br>**Donald Thomas,**<br>Chatham, Kent

**Fluke...**<br>
Congratulations. Yours is<br>
the first magazine I have<br>
found to print a program that<br>
works — Mine Sweeper for<br>
the VIC-20 (HCW 25)<br>
I was beginning to think I<br>
would never do it and the<br>
magazines had put mista

**OPIC Springs**<br>
One Products has spring a<br>
one Products has spring a<br>
surprise which has caused an<br>
error in two of my articles in<br>
Home Compiling Weekly<br>
These appeared in issues 14<br>
and 25, and covered the topic<br>
of colo Five articles will work on both<br>models of the Oric<br>David Nowolnik

This letter is for everyone<br>who has bought Psion's<br>Scrabble for the Spectrum<br>This great program has<br>many excellent features. But<br>there are two options which<br>the booklet supplied with it<br>doesn't tell you about<br>Pressing SYMB

**Off-putting**<br> **Din-UDS**<br>
A few weeks ago your<br>
magazine had on the from<br>
page: "Girls: micros are for<br>
you, as well". Since then,<br>
you have bud pin-up girls,<br>
half naked on your front<br>
pages. How can you expect<br>
us female

![](_page_39_Picture_152.jpeg)

### wice Over

Forest Raliye pro<br>(HCW 26), I have<br>d that line 1030 to 1120<br>been printed twice,<br>may confuse some<br>s. Perhaps you could<br>h a note to the effect<br>he second set of line<br>ers should be ignored

m Baldwin

# NEW HOME COMPUTER CABINET

![](_page_40_Picture_1.jpeg)

![](_page_40_Picture_7.jpeg)

Especially designed for your home computer system, whilst also accommodating your video recorder.

Our cabinet has been custom designed after intensive consultation with P.C. users to provide maximum comfort and convenience during those long hours spent slaving over a hot micro.

The cabinet includes many features not previously available, and as well as combining the very best aspects of modern furniture design, it provides an ergonomic and practical layout for all the major components of your sys

In fact, we are proud to claim that your cabinet will look<br>perfectly at home in your lounge, dining room, or even<br>bedroom.

- Lots of storage space for cassettes, cartridges, books. listing paper joysticks, etc
- 6 With shelves and doors closed, instantly becomes an elegant piece of furniture
- The lower shelf accommodates all makes of video recorders currently available.
- **8** Smart teak effect finish
- Supplied as a flat-pack. Very simple to assemble, using just a screwdriver. Full instructions supplied.

![](_page_40_Picture_17.jpeg)

TERMS OF OFFER UK Mainland Customers only. Please allow up to 28 days for delivery. Cash with order or charge to one of the credit card<br>accounts specified. Money back guarantee if not satisfied provided the goods are retur

### JUST CHECK THESE STANDARD FEATURES

- 'Smooth sliding shelf locks in position just where you require it and neatly glides away after use.
- The computer shelf has been designed to allow adequate 'Knee room' for you to sit comfortably, and will avoid 'programmers back ache'
- 3. Adequate room to position tape recorder, printer, disc-drives, etc. alongside computer for ease of use
- All cables neatly and safely out of sight, while allowing all units tobe permanently connected if desired.

### ORDER FORM

Please send me one of your new Home Computer Cabinets as advertised. I enclose my cheque for £95.00 or please debit my

Access/Barclaycard No ........................ Name (Block letters) ........................... Signed .......

Address

### MOUNDPORT LIMITED, 151 ALBERT ROAD SOUTH, SOUTHAMPTON SO1 IGB Telephone (0703) 34974

### **SOFTWARE REVIEWS**

### **Mace Dragon £29.95** (cartridge)

Windrush Micro Systems, Worstend Laboratories, North Washam, Norfolk NR28 9SA

This useful cartridge combines all the features of a monitor, an assembler and an editor for use in writing or learning to write machine code programs

The cartridge is smaller than most and hardly rugged but performs its job very well.

It is supplied with very impressive documentation in the form of an 80 page manual which comprehensively explains all of MACE's features and many of the elements of the 6809. assembly language

However, any beginner to assembly language programming and indeed some old hands will need a full reference guide.

The cartridge is surprisingly simple to use and does save valuable time in preparing and writing a machine code program. I particularly liked the assembler which among other things has the ability to assemble without a listing to screen, printer, tape or memory

It also comes up with text error.  $messages$  - very helpful in detecting any coding errors, a feature I unfortunately need too. often!

It would be impossible to detail all the functions of this versatile caritidge. C.G.

![](_page_41_Picture_539.jpeg)

# **Break down** the language barriers

### Using these programs, you can<br>do some straight talking to **Your computer**

### **M** Coder **48K Spectrum** E9.95

PSS, 452 Stoney Stauton Road Coveniry EN6 5DG

One of the few genuine compilers for the Spectrum, this program is loaded into the computer where it sits at address 60,000 onwards. Type in or load another. program, cal. M Coder and bey presto, a machine code version of your program'

"Oh yes "you say, "you don't get something for nothing' Well, you do have to select your BASIC keywords carefully  $\rightarrow$  a few don't operate and some perform differently with M Coder, You can only work in integers, have one dimensional numerical arrays and no siring arrays There are a few other limitations.

but nothing that a resourceful programmer can't get around

 $\mathbf{a}$ 

Although comparatively inet ficient fro dedicated code) a speed increase from 10 to 100 times the original can be obtain. ed  $-$  a BASIC game 1 M Coded. went from boring to unplayable. and delays had to be introduced?

You can also compile and save code in paris, so a suite of M. Code subroutines is feasible The program instructions are supplied on a leaflet and are concise, but expect the user to be familiar with BASIC

![](_page_41_Picture_540.jpeg)

![](_page_41_Picture_22.jpeg)

### **Monitor &** Dissassembler 48K Oric-1 **£4.95 each**

Pasesoli, 213-215 Market Street Hyde Cheshare SKI IHI

These over programs some as separate casseires bin focar un pheasing is so submar that I shall review them together

The Moment is a straightform ward and racher uninvolving program which offered me an impressive moking mer a of up-

I found that "sue of these on Dons were cut er of very limit ed use or merch. inplemented exising kerboard commands (such  $a(CA11)$ 

These are minor problems though and the program does

altow year to joint at, inddic about with and move around chunks of memory in an effe cient and workmanlike manner The memory display is par ticularly impressive, and should prove helpful to anyone unused to poking around in the Oric's

There is not much you can say about dissassemblers, they either do it trey don't This one der nich woes and it does it very nicent. Yest minor the start address and it in this mid puges of 6502 ninemorals after v 10 stop c. One gripe hewever, is that the stare address must be in decimal notation exclavivery

![](_page_41_Picture_541.jpeg)

### Page 42 HOME COMPUTING WEEKLY 13 September 1983.

given addresses MOVE moves code; useful for

mnemontes FIND finds all locations, bet ween given addresses, of a number of text string. HEX prints a Hex dump between

breakpoint address. CHECK calculates a check sum between two given addresses DIS obassembles code between two addresses into 6502

machine code program. BREAK? prints the current

extensive system. BREAK sets up a breakpoint in a

This program is essentially for machine code programmers and creates an additional 13 Basic commands to the BBC's aready

**BBC B £8.95** Logic Systems, 129 High Street, Cherry Hinton, Cambridge

**Toolkit** 

altering code for DISC/TAPE systems or data blocks. MFM stores bytes, similar to 7.1

and \$ operators RELOC similar to move, except code addresses are altered to allow it to run at the new ad-

TCSS: SHUT turns off the toolkit STEP steps through a m/c pro-

gram displaying information.

TOOL displays toolkal com-

XFQT runs a m/c program The program occupies memory from &7100 to &7C00 An accompanying booklet explains how to use this clearly and

**48K Spectrum** E14.95

Forth FP50

Hampson & Lord Software, 7 Hereford Drive, Clitheroe, Lancs, BB7 1JP

A program which turns your Spectrum into a computer which you program in Forth instead of BASIC

Forth is a high level language which needs a logical approach. based on creating "subroutings" in the form of a dictionary of ' words" and using a stack of numbers, Many claim that it is easier to learn Forth than BASIC. I had no previous experience, but had a set of "invaders" up and invading  $\|\mathbf{v}\|$ hours after loading this program. Technically, this is a BASK. program which compiles entries

into Forth format, It will process both integer and Boating point dec mal  $\rightarrow$  numbers and will handle all Forth-79 structures pius special Spectrum commands, for colour sound and  $L$  DGs

A 12-page lyped, A4 booklet/manual is supplied, which I found simple to unders. and and which contained very short, one line, demos It's a good introduction, but I needed. a book to really get to grips with the language's capabilities. A few more demo programs with visual effects would have been THOP. R E.

86% anottochous. 9945 ease of use. 90% display 97% value for money

![](_page_41_Picture_542.jpeg)

**INSTRUCTIONS**  $90%$ ease of use  $90<sub>0</sub>$ display 80%

 $92^{+0.001}$ 

simply

mands.

# Games of the unexpected for the unafraid.

THE WHITE BARROWS<br>Somewhere amid this maze of burial chambers lurks an Evil Somewhere amid this maze of burial chambers lurks an<br>Sercerer whom you need to trap. Trouble is, he's protected by Trolls, Dwarves, Serpents and t Your magic staff will block the tunnel to prevent him escaping unless, that is, he outwits you.

A real brain twister, White Barrows requires both brains 'and brawn from its players. It's no good just hacking your way through the Barrows and hoping to fall over<br>the Sorcerer. Eventually you'll meet a Dragon, and they don't hack easily! You'll need all your strength and cunning to survive this one for long. THE WHITE BARROWS Only £6.50 all inclusive!

CELLS AND SERPENTS<br>More monsters than you ever thought could live<br>behind your keyboard. Wander the hills in search<br>of gold and glory but be very, very careful where<br>you tread! There are things here that will make your wildest nightmeres look like Julie Andrews.<br>Fancy meeting a Mind Flyer, for example? Or hew<br>meet shaking hands with an Aamedous? (You'll<br>only do that encel) Treesure is here to be found<br>though...... the hard way...<br>Se

 $\pi$ eventuring with this practically unsurvivable  $\pi$ fantasy. Not for the faint of heart or the slow of sword. <br>CELLS AND SERPENTS Only £6.50 all inclusive!

\*\* SPECIAL DEAL \*\*<br>Both programs for only £11.45 all inclusive!!

Our Adventure Series programs are available on tape for the following system:

Commodore VIC-20 (not available for White Barrows), Commodore PET, Sharp MZ-80A and MZ<br>Barrows), Commodore PET, Sharp MZ-80A and MZ-80K, Tandy TRS-80 Model 1, BBC Model B or<br>MZ-80K, Tandy TRS-80 Model 1, BBC Model 48K<br>2X S

ASP Software, ASP Ltd,  $145$  Cheque/Postal Order/Money Order is am enclosing my Cheque/Postal Order/Money Order 145 Charing Cross Road, London WC2H OEE (delete as necessary) for £ (payable to ASP Ltd) OR Debit my Access/Barclaycard (delete as necessary)

![](_page_42_Figure_16.jpeg)

![](_page_42_Picture_11.jpeg)

 $27<sup>th</sup>$ 

| Please send me tape(s) of the following programs |              | <u> 1 de el seu el seu el seu el s</u>              |
|--------------------------------------------------|--------------|-----------------------------------------------------|
| The White Barrows                                | @ £6 50 each | Please use BLOCK CAP(TALS and include your postcode |
| Cells and Serpents @ E6 50 each                  |              | NAME (Mr/Ms)                                        |
| Both tapes at special priceonly £11.45           |              | <b>ADDRESS</b>                                      |
| My system is a way with computer in the computer |              |                                                     |
|                                                  |              | <b>POSTCODE</b>                                     |
| <b>TRADE ENQUIRIES WELCOME</b>                   |              | SignatureDate                                       |

![](_page_43_Picture_0.jpeg)

Page 44. HOME COMPUTING WEEKLY 13 September 1983

### **FOR SALE**

BBC Lightpen — Cheapest on market, £19,50 + £1,50 P&P. A. M.<br>Technology, Room 11, Ambleside, Valley Drive, Gravesend, Kent DA12<br>5UE.

VIC1515 Printer, Viowriter and<br>paper £180. Arfon expansion unit<br>with switched sockets and cover.<br>Tel; 0258 55420 after 5 pm.

Sharp MZ-80A, Knockout Whist, with instructions for beginners, and Launcher £4.99. Scotsoft, 16 Grange Road, Edinburgh, EH9 1UJ, As new Vic 20 plus tape recorder and books £110, Tel: 0787 247540.

Occasion: Atari 800 48K (Pac-man<br>
+ joysticks, chess) + program<br>
recorder 410 + interface 850 Atari<br>
word processor keyword mailshot<br>
program. Further details: Tel:<br>01-789 7261.

# ALL YOUR CASSETTE

**SERVICES** 

Blank cassettes C15 with case, 40p<br>each.<br>Labels in Blue, White or Yellow, 20 for 36p. Inlay cards in Blue, Red or Yellow 20 for 6Op. Library cases, 9p each, Postage on each complete order \$Sp. Stonehorn Ld, (HCW), \$9 Mayfield Way, Barwell, Leicester LEY 8BL

DO YOU OFFER A<br>SERVICE PEOPLE IN<br>COMPUTING<br>EQUIRE? IF SO WHY<br>NOT TELL THEM ABOUT IT?<br>EXT 213. TO APPEAR<br>IN THE SERVICES<br>IN THE SERVICES<br>SECTION.

IARE

![](_page_44_Picture_10.jpeg)

Games<br>North Sea, Astro Fighter, Core! Code Break/3D Maze. The above at £3.50 cach or £6.50 for 2, £9.00 for

Literature:<br>(Tape & Booklet) handy subprograms, £4.50. See also hardware classification. SAE for list (overseasone international reply coupon). Frade enquires welcomed. Christine Computing, 6 Florence Close, Watford, Herts. Tel (09273) 72941

### 5D SOFTWARE ZX81 (16K)

SOFTWARE BARGAINS<br>
4 great new games by various<br>
authors on 1 tape.<br>
• JAILBREAK<br>
• DOSTMAN DAN<br>
• A DAY AT THE RACES<br>
• CONTRACTORS PAY<br>
CALCULATOR<br>
Only £3.50 available now!

Orders to: SD SOFT Hempland Cottage, North Lopham, Diss, Norfolk

![](_page_44_Picture_18.jpeg)

100% machine code action

Superb new game for<br>
Spectrum/CBM 64<br>
TRAX!<br>
00% machine code action<br>
available now<br>
£5.50<br>
Cheap at the price!<br>
Soft Joe's Business Centre<br>
Claughton Road, Birkenhead,<br>
Merseyside L41 6EF.<br>
Tel: 051-647 8616

![](_page_44_Picture_21.jpeg)

Trade enquiries welcome. Over  $500$  titles for ZX81, Spectrum, VIC-20, BBC A  $\&$  B, Texas Tippetknowles Road, Winch Burgh, Winch Burgh, West Lothian.

WANTED High quality software of all types for the VIC, CBM 64 and Spectrum for export and UK distribution. Could your program be No. 1 in Isreal, Norway or Canada? Tel: (0492) 49747 or write to: Mr Chip Software, 1 Neville Place, Llandudno, Gwynedd LL30 3BL.

![](_page_44_Picture_623.jpeg)

HOME COMPUTING WEEKLY 13 September 1983 Page 45

![](_page_44_Picture_23.jpeg)

Multicologred Character Generator £5,50 Exploit the Atatt Multicoloured Antic. Modes 4 & 5 in your own programs...

Character Generator £3.50 Define your own character set for use in Graphics Modes 0-2

Both programs feature full editing and the redefined set is saved to cassette for use in your user programs.

Supplied on cassette. Prices inc P & P.

Sharp MZ80K copy program, back<br>up your software investment with<br>easy to use program. Supplied on<br>cassette for £6.95. Cheques/PO to:<br>Terence Andrew, 53 Wildlake,<br>Orton Malborne, Peterborough.

# SOFTWARE<br>EDUCATIONAL

T199/4A Biology Assessment<br>0-level and 0-grade programs. 1.<br>Respiration/Photosynthesis; 2.<br>Reproduction/Genetics; 3.<br>Feeding/Digestion; 4. Water<br>balance/Transport systems. £3.50<br>each. £6.50 any two. £9.00 any<br>three. £11.00

### **USER GROUPS**

T1-99/4A Britain's alternative home-<br>users, newsletters, Ti-modules ex-<br>changes, SAE Tl-users. 40 Barrhill, Patcham, Brighton BNI 8UF.

WANTED

### **NATIONWIDE SHOPS & DEALERS LONDON STAFFS** Computerama-SOFT MACHINE he Midland*ı* A large selection of the very best<br>software, books and some<br>accessories available for ZX81,<br>Spectrum, BBC, Dragon, VIC-20<br>and Commodore-64 microcomputers Home Computer peciali*s*tz 3 Station Crescent, Westcombe<br>Park, London SE3,<br>305 6521, or send SAE for<br>free catalogue (state which<br>computer). FOR BBC, SPECTRUM &<br>ALL LEADING MICRO'S<br>STAFFORD: 59 FOREGATE ST<br>TEL: 0785 41899<br>STOKE-ON-TRENT:<br>MARKET SQUARE ARCADE<br>TEL: 0782 268620 DO YOU HAVE<br>ENOUGH STAFF TO<br>COPE WITH LISTING<br>YOUR SHOP IN THIS<br>SECTION? FOR MORE<br>CUSTOM LIST YOUR<br>SHOP AND<br>LOCATION.<br>LOCATION. RING 01-437 1002<br>EXT 213. **WARWICKSHIRE** Carvells of Rughy Lid, 377 Bank St., Rugby. Tel: 0788 68278°6 VIC-20 starter pack computer + C2N Fape Unit, intro to Basic Pt 1 and 4 games, Only £134.00, insually, £154.95. Texas T199 4A, misc cuity 199.95 a unbeateable Texas offer. We also stock BBC B, Electron, CBM 64, **SURREY** Spectrum - Software books. Phone or ATAB SOUR Top Name Software (eg, Bug-Byte, Imagine, etc.)<br>
At rock bottom prices. Send SAE for<br>
list:<br>
SHEENSOFT<br>
1 The Parade, Lower Richmond Road,<br>
Richmond, Surrey.<br>
Tel: 878 0530. TO BE INCLUDED IN THIS SECTION RING 01-437 1002

- 1. You have not received the goods or had your money returned; and
- 2. You write to the publisher of this publication explain-<br>ing the position not earlier than 28 days from the day<br>you sent your order and not later than 2 months from<br>that day.

Please do not wait until the last moment to inform us.<br>When you write, we will tell you how to make your claim<br>and what evidence of payment is required.

We guarantee to meet claims from readers made in<br>accordance with the above procedure as soon as<br>possible after the advertiser has been declared bankrupt<br>or insolvent to a limit of £1,800 per annum for any one<br>advertiser,

This guarantee covers only advance payment sent in<br>direct response to an advertisement in this magazine<br>(not, for example, payments made in response to cata-<br>logues, etc, received as a result of answering such<br>advertisemen

# CLASSIFIED ADVERTISEMENT — ORDER FORM

### MAIL ORDER PROTECTION SCHEME

If you order goods from Mail Order Advertisers in this magazine and pay by post in advance of delivery, this publication will consider you for compensation if the advertiser should become insolvent or bankrupt, provided:

![](_page_45_Picture_163.jpeg)

CLASSIFIED ADVERTISEMENTS ARE EXCLUDED.

Page 46 HOME COMPUTING WEEKLY 13 September 1983

# BBC ORIC ATARI COMMODORE JUPITER COLOURGENIE SINCLAIR BRAGON LYNX MICROPROFESSOR **AGENTS** Head Office: 16 Princes St, Ipswich 0473 219461 Abergele  $30 - 13$

at the sign of the

Abergele Computer Centre<br>8 Water St. 0745 826234

### Ballymoney

**Éveryman Computers** Charlotte St. 03656 62116

Birmingham<br>
"The Software Centre<br>
80 Hurst 9t, 8S 021 622 2696<br>
Bodmin<br>
"Microtest Ltd<br>
18 Normandy Way 0208 3171<br>
Bridgend Automation Services<br>
31 Wernlys Rd, Penytai 0686 720959

### **Bristol**

The Model Shop 65 Fairfax St. 0272 23744

### **Bromley**

**Datastore** 6 Chatterton Rd. 01 460 8991

### Cambridge

GCC (Cambridge) Ltd 66 High St, Sawston 0223 835330

# **MICRO MANAGEMENT**

@ Britain's No 1 range of products

It's our aim to provide satisfaction K at the sign of the Big 'M'. By providing local distributors, best prices and service, we offer you the most. If you don't see it in our ad., ask your local distributor, or write to our Head Office for full list. All prices include VAT. All products normally in stock but to prevent a wasted journey phone your local dealer first before calling.

- @ Check our UK dealer network for your nearest outlet
- @ After sales, speedy service from our own factory and engineers

Essex Computer Centre Moulsham St. 0245 358702

Clacton-on-Sea<br>
Clacton-Computer Centre<br>
Pier Avenue 0255 422644<br>
Colchester<br>
Emprise Ltd<br>
58 East St. 0206 865926<br>
Coventry Micro-Centre<br>
33 Far Gosford St. 0203 58942<br>
Clausester<br>
The Model Shop<br>
79 Northgate St. 0452 41

The Computer Centre<br>37 Robertson St 0424 43<br>
Hay-on-Wye<br>
The Playpen<br>
Market St. 0497 820129 The Computer Centre<br>37 Robertson St. 0424 439190

Fexminster '25 Market Square 0442 55084

### Holyhead

P & K Computers<br>33 Williams St. 0407 50283

Computer Centre (Humberside)<br>26 Anlaby Rd. 0482 26297

### **Ufracombe**

Bits & Bytes<br>44 Fore St 0271 62801<br>**Ipswich** Micro Management<br>32 Princes St. 0473 59181<br>**Kingston-on-Thames**<br>Vision Store<br>3 Eden Walk 01 549.4900<br>Lichfield

# Fosters<br>
59 Tamworth St. 05432 22341<br>
Liverpool<br>
Beaver Radio<br>
20/22 Whitechapel 051 709 9898<br>
- don<br>
Computers of Wigmore St.<br>
87 Wigmore St. W1 01 496 0373<br>
Percivals<br>
85 High St North, East Ham, E6<br>
01 472 8941<br>
Trend V

SOFTWARE TITLE

SOFTWARE FOR BBC SEND FOR LIST

11 Old Town St 0752 21851

Plymouth<br>
PTB Lawson<br>
Ti New George St 0782 665363<br>
The Model Shop<br>
11 Old Town St 0782 21851<br> **Englande, Shetland 0898 2148**<br>
Southend-on-Sea<br>
Estuary Software<br>
261 Victoria Ave, 0702 43568

# Estuary Software<br>
261 Victoria Ave. 0702 43568<br>
Stevenage<br>
Video City<br>
45/47 Fisher Green Rd. 53608<br>
Stroud The Model Shop<br>
22 High St. 04636 5920

1 Si James St. 0825 72986

Surbiton<br>
Computasolve<br>
8 Central Parade, St Marks Hill<br>
01 390 8138<br>
Taunton<br>
LA Gray<br>
1 St James St 0825 72986<br>
West Bromwich<br>
Bell & Jones<br>
39 Queens Square, Sandwell Centre<br>
021 883 0820

![](_page_47_Picture_0.jpeg)

![](_page_47_Picture_1.jpeg)

Simply **Sensational** Fonturing **• ÁNIMATED GRAPHICS · ARCADE SOUND EFFECTS** · MACHINE CODE **ACTION** 

![](_page_47_Picture_3.jpeg)

![](_page_47_Picture_4.jpeg)

kystid. **SOFTWATTERS** 

> **SUPERB GAMES PACKED WITH MORE FUN, CHALLENGE AND EXCITEMENT**

Spectrum Titles £5.9 VIC 20 Titles £5.9 commodure 64 £6.9 Titles £6.9 **Oric 1 Titles** 

**DEALERS:** Ocean's Fast Selling range is available from all major distributors, for further information phone 061-832/7049

 $OCEO$ 

**NUMBER 1 IN GAMES SOFTWARE** OCEAN SOFTWARE LIMITED, RALLI BUILDINGS, STANLEY STREET, MANCHESTER M3 5FD.

**Ocean Software is available from** WH SMITH, John Menzies, selected branches of LASKYS, Spectrum Shops, Computers for all, **RUMBELOWS, Major Department** Stores and all good software outlets. Details phone 061-832 9143

ocean